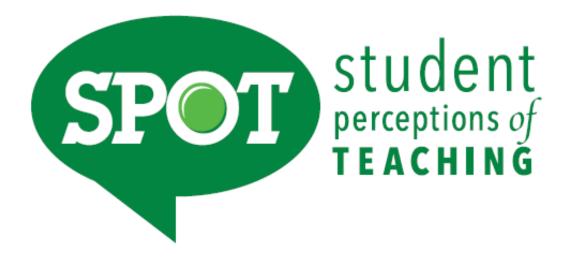

# **A Reference Guide for Department Chairs**

**Updated January 2023** 

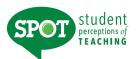

# **Table of Contents**

| SPOT Overview   | /                                                                         | 3     |
|-----------------|---------------------------------------------------------------------------|-------|
| Semester Chec   | klist for Chairs                                                          | 4     |
| Frequently Ask  | ed Questions                                                              | 5-7   |
| Creating Evalua | ations                                                                    | 8-10  |
| Accessing and I | Interpreting Reports                                                      | 11-19 |
| Email Notificat | ion Schedule                                                              | 20    |
|                 |                                                                           |       |
|                 |                                                                           |       |
| Appendix A      | Examples of Survey Forms                                                  | 21-36 |
| Appendix B      | Email Template for Collecting Form Information                            | 37    |
| Appendix C      | Protocol for Administering SPOT Surveys                                   | 38    |
| Appendix D      | Suggestions for Increasing Student Participation in Online Administration | 39    |

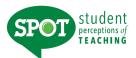

## **SPOT Overview**

The Student Perceptions of Teaching (SPOT) is the student evaluation system for UNT. Developed and offered by the University of Washington (*IASystem®*), this proven system offers both online administration options, as well as evaluation forms that support different pedagogical formats (e.g., large lecture, online, studio). This system also offers many benefits to obtain an overall assessment of the course and instructor. Below are just a few of the highlights of the system:

- o Offers over 14 different forms to provide feedback on specific aspects of each course type.
- Allows faculty members to add their own questions.
- o Allows departments to create custom forms for their specialization.
- Includes FOUR summative global questions to allow cross-class and cross-instructor comparisons.
- o Reports are available within three days after grades are posted.
- o Intuitive interface which sends students a direct link to their evaluations for each class.

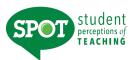

## **Semester Checklist for Chairs**

- ✓ Have you identified your departmental coordinator?
  - The departmental coordinator is responsible for collecting form information from faculty. Please submit any updates regarding the departmental coordinator to <a href="mailto:SPOT@unt.edu">SPOT@unt.edu</a> immediately so that individual(s) can receive the necessary training.
- ✓ Have you identified what form faculty would like to use?
  - A major benefit of SPOT is that faculty members can select the evaluation form that aligns with their course delivery format. We have developed an email template for your departmental coordinator to collect this information. You may have other procedures that work better for your department (e.g., all courses use the same form, chairs determine form for adjuncts, TAs).
- ✓ Have you considered a departmental protocol for administering the online survey?

  The SPOT system allows students to complete the survey on a mobile device. To boost response rates, we strongly encourage your department to conduct SPOT in the same way that you would a paper/pencil evaluation (See Appendix C, Protocol for Administering SPOT Surveys).
- ✓ Do you have a comprehensive system for evaluating teaching effectiveness?

  Although student evaluations provide insight into a faculty member's teaching performance, SPOT should not be the sole piece of evidence for annual evaluations and tenure/promotion reviews.

  SPOT should be but one indicator to assess teaching effectiveness (UNT Policy 6.007). Departments must have in place a comprehensive system for measuring teaching effectiveness.

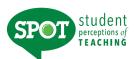

# **Frequently Asked Questions**

### Does my department have to administer SPOT?

Yes, departments may opt to administer additional departmental evaluations, but every department at the university must administer SPOT.

#### When will the SPOT be administered?

Administration of SPOT will be open the 13<sup>th</sup> – 15<sup>th</sup> weeks of the long semester prior to final exams. For the correct summer session dates; check the <u>summer calendar</u> on the SPOT website. Administration of any other departmental evaluation must be done <u>before</u> or <u>after</u> the SPOT administration.

#### How do I choose the appropriate form for my course?

Each department will set its own protocol about how forms are chosen. Faculty should check with their departmental coordinator (in most cases, this person will be the department chair's assistant). A list of the different types of forms can be found on the SPOT website <a href="http://vpaa.unt.edu/spot/forms">http://vpaa.unt.edu/spot/forms</a>.

#### When do I need to decide what form I am using?

This decision will be made at the departmental level. Faculty will need to check with their department chair and/or department coordinator to find out the date. Decisions should be made no later than three weeks prior to the survey launch.

### How do I know if an evaluation was set up for my course?

Faculty will receive email notification as soon as an evaluation is created by the departmental coordinator for their course. **PLEASE NOTE:** this email will include the survey link for the students; faculty cannot log in. Please use your faculty portal at (<a href="https://unt.iasystem.org/faculty">https://unt.iasystem.org/faculty</a>) to access your course evaluation.

#### Can I add my own instructor questions to the survey after it is created?

Yes, instructions to add individual questions can be found in the SPOT faculty user guide here: <a href="http://vpaa.unt.edu/spot/faculty">http://vpaa.unt.edu/spot/faculty</a>. When you receive notification that your survey has been created, you will be prompted to add your questions.

#### How do students access the evaluation survey?

Students will receive an email notification with the link to the course evaluation. Instructors may send students a reminder e-mail with the unique survey link for their course.

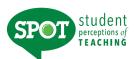

# **Frequently Asked Questions Continued**

#### How can I tell how many students have completed the evaluation?

You can monitor your completion percentage in the faculty portal (<a href="https://unt.iasystem.org/faculty">https://unt.iasystem.org/faculty</a>) once the evaluation is open to students. The department coordinator can also view response rates for individual courses once the survey is open. A response rate report can also be run once the survey administration has ended.

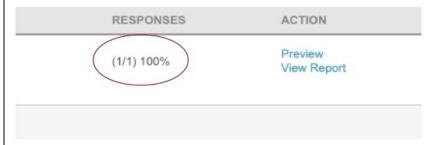

#### Will I be able to see the names of students who have completed the survey?

No, but students receive an automated confirmation email immediately upon submission of their completed course evaluation.

### How can I preview the evaluation survey?

You can preview the survey by logging into the faculty portal (<a href="https://unt.iasystem.org/faculty">https://unt.iasystem.org/faculty</a>), selecting the term/session of your course and clicking on "Preview" under the "Action" column.

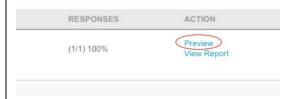

#### Why was an evaluation survey set up for my course?

House Bill 2504 mandates that public universities administer end-of-course student evaluation surveys. Although SPOT is administered at UNT to meet this state requirement, the goal is to use the results to improve teaching effectiveness. Classes excluded from evaluation include special problems courses not linked to larger enrollment classes, theses and dissertation enrollment, and classes with only 1-2 students enrolled.

## A student has dropped out of my class, will they still be able to complete the survey?

No, the course list is uploaded into the system after the last official drop date, therefore the updated class list should reflect the most current students enrolled in your class at the time of the survey administration. A data refresh of the student enrollment will be done the day before the survey administration is open.

#### May I have student comments removed from my evaluation?

Students are informed that all comments that contain coarse or violent language and/or content, or derogatory remarks about the person's gender, race, sex, religion, national origin, or other personal characteristics will be removed and not taken into consideration. Faculty shall contact their Department Chair and Provost Office (<a href="mailto:spot@unt.edu">spot@unt.edu</a>) to have such comments removed.

\_

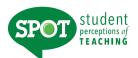

# **Frequently Asked Questions Continued**

Will I still be able to access my SETE results from previous semesters?

Yes, please contact SPOT at <a href="mailto:SPOT@unt.edu">SPOT@unt.edu</a>.

# If I am asked to submit student evaluations for teaching performance, will I need to include SPOT results?

When submitting evidence of teaching effectiveness at the University level (tenure and promotion/faculty awards), SPOT evaluations must be submitted. This is not to preclude other measures of teaching effectiveness.

## I'm adding a question to the survey, will the chair see the results?

Yes, the response to your additional questions will be incorporated into your final report which is accessible to the chair.

## How do I interpret the reports?

*IASystem* forms include <u>FOUR</u> summative global questions to allow cross-class and cross-instructor comparisons. Visit the SPOT website for directions on interpreting reports. (<a href="https://spot.unt.edu">https://spot.unt.edu</a>)

# My department has specific questions they have been using for years that we would like to use for comparison data, how do we add these?

*IASystem* has created a template form that each department can utilize. This form includes the four summative global questions for institutional comparisons, but the opportunity exists for departments to create their own specific form. If your department is interested in this option, please contact <a href="SPOT@unt.edu">SPOT@unt.edu</a> at least three weeks prior to the beginning of the survey administration.

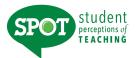

# **Creating Evaluations**

## **HOW DO I LOGIN TO CREATE ONLINE EVALUATIONS?**

Log into: <a href="https://unt.iasystem.org/">https://unt.iasystem.org/</a> Sign in using UNT credentials

# **NAVIGATE TO CREATE ONLINE EVALUATIONS**

Select "Evaluations" from Main Menu.

Select "Online Evaluations" from Dropdown. You are now on the Create Evaluations page.

- 1. Select Term for which you would like to create evaluations (defaults to current term).
- 2. Select College (defaults to 'All' or User's specific college they are scoped to).
- 3. Select Department (defaults to 'All' of User's specific departments that are scoped to).
- 4. You can further refine your selection down to the course level.

When all selections are made, click "Continue." You are now on the Select Courses page.

- 1. Select all or some of the courses listed for which you would like to setup evaluations by clicking the checkbox to the left of the course abbreviation.
- 2. Courses listed in red already have evaluations and cannot be selected.
  - These courses will have a computer or paper icon next to the course abbreviation indicating if they are being evaluated online or by paper.

Note: Courses with Multiple Instructors may have a paper/online evaluation icon displayed, but are not listed in red—this means there is still one or more instructors eligible to be evaluated.

- 3. If selected courses have the "Multiple Instructors" blue dropdown, either select to evaluate the multiple instructors as a **group** (generates a single evaluation for the course) or select all/some of the instructors to evaluate **individually** (generates separate evaluations for each of the instructors selected).
- 4. If course is **cross listed** (joint) with other course(s), you will see all instances listed on separate rows. Once you select one joint course, you will not be able to select the other instances. The evaluation will cover the entire cross-listed (joint) cluster.
- 5. Course enrollment is displayed.

Once all course selections are finalized, click "Continue" at the bottom of the page. You are now on the Define Evaluation Parameters.

- 1. Select evaluation form you wish to use. (Example: A, small lecture/discussion; see Appendix A)
- 2. All the open/close and reports available dates will be locked, because the administrators for the university will set those dates.

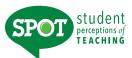

# **Creating Evaluations Continued**

- 3. Select the applicable Course Type for each course. (Example: face-to-face, online; see table at the end of this document)
- 4. Click "Submit" to create evaluations.

You are now on the View Evaluations page.

# **VIEW, EDIT, OR DELETE ONLINE EVALUATIONS**

This page displays information about evaluations that have been created. There are three tabs that display information about course evaluation surveys; **Main**, **URL**, and **Other**.

- 1. **Main**: displays course ID, open/close dates, evaluation status, response rate, and information on when instructors/students were sent email notifications.
- 2. **URL**: displays the static URL address of the student course evaluation survey that can be copied and pasted for students to access. The URL page also has a "preview" hyperlink of the course evaluation (not for live use) on the far-right column.

Note: There is a single URL for each evaluation. Access to the evaluation is controlled by the students in the class list. If someone not in the class list tries to access the course evaluation, they will be given a message "Sorry, this isn't your survey."

3. Other: displays course enrollment, survey ID, evaluation form type and course type.

If there is missing information for the evaluation(s) you created, you will see a **Red Alert** icon. Hovering over the icon will display a message indicating that either instructor or student information is missing. In order to correct the missing information, click on the hyperlink and you will be taken to the <u>Edit Instructors and Students</u> page where you can make any corrections.

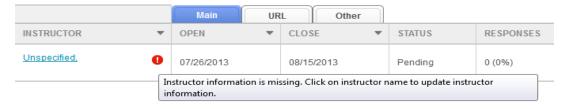

The <u>View Evaluations</u> page also allows the user to edit or delete existing evaluations based on evaluation status. There are 3 types of evaluation statuses:

- 1. **Pending**: an evaluation that has been created, but has not yet started
- 2. **Open**: an evaluation that has started and is in progress
- 3. **Closed**: an evaluation that has been completed

  Note: You can edit close date & course type of Open Evaluations until the day they go live to the students.

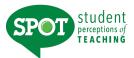

# **Creating Evaluations Continued**

To edit or delete an evaluation, or set of evaluations, click the box(es) next to the evaluation(s) to select; then press either the "Edit" or "Delete" button located on the right side of the table.

If you select "Delete," the <u>Delete Evaluations</u> page will open, and you can either "Cancel" or "Confirm" your deletion.

If you select "Edit," the <u>Edit Evaluations</u> page will open, and you can modify one or more of the evaluation parameters and click "Submit" to confirm your changes.

# **COURSE TYPES**

**SPOT** collects data on three primary course types.

When setting up a course evaluation, we request that you specify a course type. The following chart displays information about how we define each course type:

| COURSE TYPE  | DESCRIPTION                                                                                                    |
|--------------|----------------------------------------------------------------------------------------------------|
| Face-to-Face | "Face-to-Face" courses follow the traditional teaching model in which faculty and students meet in-person, generally in a classroom, lab, or studio. Although some course information (such as a course website, syllabus, or reading materials) may be provided online, these resources do not replace weekly course time. |
| Hybrid       | "Hybrid" courses are a combination of traditional face-to-face instruction and online learning activities. These courses are sometimes referred to as "blended." There is a wide variation in the relative proportions of face-to-face and online learning.                                                                 |
| Online       | "Online" courses are those in which the vast majority of instruction and student participation is mediated by the internet. Students are not physically present in a traditional classroom setting; although they may meet briefly once or twice, this is not a significant part of the learning experience.                |
| Unknown      | If you do not know the course type, you may choose "Unknown." When possible, please try to determine the actual course type. This information is important for analysis and research.                                                                                                    |

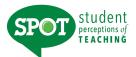

# **Accessing and Interpreting Reports**

### **HOW DO I LOGIN TO SEE MY DEPARTMENTAL RESULTS?**

Log into: <a href="https://unt.iasystem.org/">https://unt.iasystem.org/</a> Sign in using UNT credentials

### **NAVIGATE TO REPORTS**

Select "Results" from Main Menu.

Select "Reports" from Dropdown. You are now on the Generate Reports page.

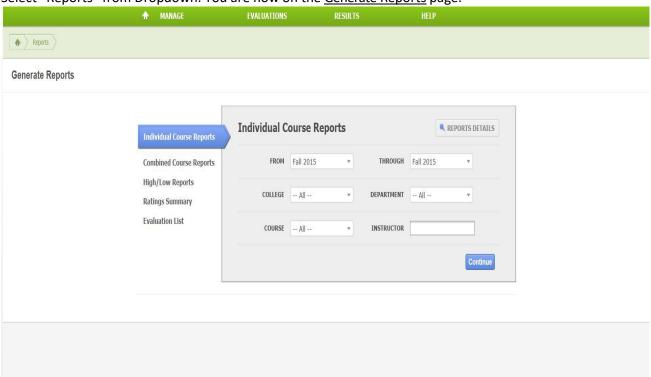

## INDIVIDUAL COURSE REPORTS

The Individual Course Reports show an *overall summative rating* representing the combined responses of students to the four global summative items. The report also shows the *challenge and engagement (CEI)* index which combines student responses to several items relating to how academically challenging students found the course and how engaged they were. Open-ended comments and response rates are also included.

# Navigate to **Individual Course Reports**

- 1. From the Generate Reports page, select the Individual Course Report.
- 2. Select Term for which you would like to create a course report (defaults to current term).
- 3. Select College (defaults to 'All' or User's specific college scoped to).
- 4. You may further refine your selections by Department and/or Course.
- 5. Instructor (either leave blank or use this to quickly search for reports for a single instructor).

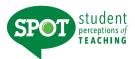

- 6. When all selections are made, click "Continue."
- 7. Use checkboxes to select all, or some, of the evaluations listed to generate reports.
- 8. You may update filter selections in the sidebar to refresh the evaluations list.
- 9. You may also choose under 'Report Options' at the top of the page whether you would like the report to include numeric results and comments, numeric results only, or comments only. Once all selections are finalized, click "Continue" at the bottom of the page.
- 10. The course summary reports will open in a new window in PDF format.

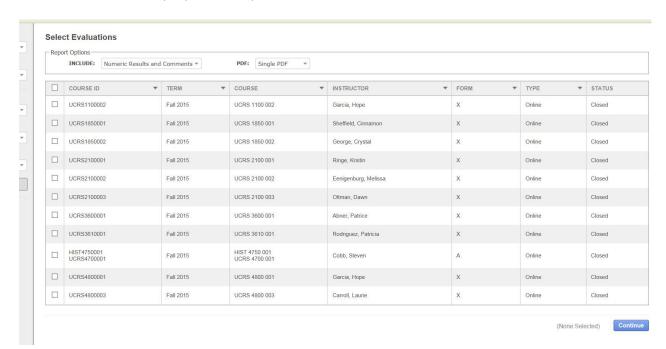

## **COMBINED COURSE REPORTS**

The combined course reports allow multiple courses/instructors to be combined into one report.

# **Navigate to Combined Course Reports**

- 1. From the Generate Reports page, select the Combined Course Report.
- 2. Select Term for which you would like to create a course report (defaults to current term).
- 3. Select College (defaults to 'All' or User's specific college scoped to).
- 4. You may further refine your selections by Department and/or Courses.
- 5. When all selections are made, click "Continue."
- 6. Use checkboxes to select all, or some, of the evaluations listed to generate reports.
- 7. You may update filter selections in the sidebar to refresh the evaluations list.
- 8. You may also choose under 'Report Options' at the top of the page whether you would like the report to include numeric results and comments, numeric results only, or comments only. Once all selections are finalized, click "Continue" at the bottom of the page.
- 9. The summary reports will open in a new window as a PDF document.

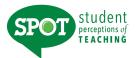

## **OVERALL SUMMATIVE RATING**

Four general items (described below) are included on most evaluation forms to provide a global rating of the class and instructor. They are rated from *Very Poor* to *Excellent* (0-5) and are summarized as a Combined Median. The items are:

The course as a whole was:

*The course content was:* 

The instructor's contribution to the course was:

The instructor's effectiveness in teaching the subject matter was:

The Combined Median of the summative items is computed by first summing the numerical weights of all the responses within each response category across all four items. This provides a response array from which a median (ranging from 0-5) is calculated. Refer to *IASystem*'s document for computing medians for further information (www.iasystem.org).

# **CHALLENGE AND ENGAGEMENT INDEX (CEI)**

The Challenge and Engagement Index (CEI) provides an estimate of how challenging students found the class and how engaged they were in it. It is based on the combined response to four items included on most evaluation forms. The items are:

Relative to other college courses you have taken,

The intellectual challenge presented was:

The amount of effort you put into this course was:

The amount of effort to succeed in this course was:

From the total average hours [per week spent on the course], how many do you consider were valuable in advancing your education?

Responses to each of these items are transformed into standard scores and then their average as described under *Computing the CEI* in *IASystem*'s documentation on their website (www.iasystem.org). The CEI correlates only modestly ( $\sim$ .25) with the Combined Median.

#### **ITEM RATINGS**

Individual Course Reports provide a rich perspective on student views by reporting responses to three categories of items.

- *Summative Items* are the first four items on most evaluation forms. These items are used to compute the global rating of the course and instructor, described above.
- Student Involvement Items are a set of items included on most evaluation forms to support computation of Adjusted Medians and the Challenge and Engagement Index.
- Formative Items relate to specific aspects of the course that instructors may want to change prior to the next iteration of the course. Responses to Standard and Instructor-Added Formative Items are reported separately.

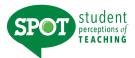

None

# **Accessing and Interpreting Reports Continued**

Responses to individual items are reported in several ways: as frequency distributions, average (median) ratings, and either a) deciles or b) adjusted medians and relative ranks.

## **FREQUENCY DISTRIBUTIONS**

The total number of students who responded and the percentage of those students who selected each response choice are displayed for each item. Frequency distributions allow faculty to identify unusual patterns of response. Instructors sometimes express the concern that evaluations may be completed primarily by students who feel strongly positive or strongly negative toward a course. When this is the case, the frequency distribution will be bi-modal.

### **ITEM MEDIANS**

Individual Course Reports display average ratings in the form of item medians. Although means are a more familiar type of average than medians, they are less accurate in summarizing student ratings. Distributions of course evaluation item ratings tend to be strongly skewed. That is, most of the ratings are at the high end of the scale and trail off at the low end. The median indicates the point on the rating scale at which half of the students selected higher ratings, and half selected lower.

To interpret median ratings, compare the value of each median to the respective response scale. For example, a median of 4.5 on Items 1-4 means that the average rating is half-way between *Very Good* and *Excellent*. There are several different rating scales utilized on the evaluation forms:

|        |           | Very |               |                   |      | Very        |        |
|--------|-----------|------|---------------|-------------------|------|-------------|--------|
|        | Excellent | Good | Good          | Fair              | Poor | <u>Poor</u> |        |
|        | 5         | 4    | 3             | 2                 | 1    | 0           |        |
|        | Strongly  |      | Somewhat      | Somewhat          |      | Strongly    |        |
|        | Agree     |      | Agree         | Disagree          |      | Disagree    |        |
|        | 6         | 5    | 4             | 3                 | 2    | 1           |        |
| Alwa   | ays,      |      | About Half, F | lalf of the Time, |      | Nev         | er,    |
| Much H | ligher,   |      | Ave           | erage,            |      | Much L      | ower,  |
| Very N | /luch,    |      | Mod           | lerate,           |      | Not a       | t All, |

#### STUDENT COMMENTS

Great

Responses to open-ended questions are provided as a separate report for evaluations conducted online.

Average

4

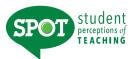

### **HIGH LOW REPORTS**

The High/Low Report lists all courses in the selected college or department. Courses are grouped into Highest Rated and Lowest Rated based on the Average Adjusted Rating of the four global summative items on all university course evaluations given for the term. Courses evaluated using *Form J* (Studio/Clinical) are not included on the report because the standard summative evaluation terms do not appear on the form. The reported averages are means of course medians and are presented for selected items.

# **NAVIGATE TO HIGH LOW REPORTS**

- 1. Select "Results" from Main Menu.
- 2. Select "Reports" from Dropdown. You are now on the Generate Reports page.
- 3. From the Generate Reports page, select the High/Low Report tab.
- 4. Select Term for which you would like to create a report (defaults to current term).
- 5. Select College (defaults to 'All' or User's specific college scoped to).
- 6. You may further refine your selection by Department.
- 7. When all selections are made, click "Continue"
- 8. The high/low report will open in a new window as a PDF document.

The High and Low Rated Courses and Instructors report supports curricular development by alerting administrators to courses that regularly receive especially high or low ratings. It also assists administrators in identifying faculty whose teaching is particularly strong, as well as instructors who may need additional support in their teaching. This report is especially useful when generated at the end of each academic term.

#### **EVALUATION GROUPINGS**

Evaluation results are grouped into four sections: Highest Rated Faculty, Lowest Rated Faculty, Highest Rated TAs (teaching assistants), and Lowest Rated TAs. Grouping is based on the Combined Adjusted Median of the four summative evaluation items. The "highest" evaluations are those with a value greater than or equal to 4.7 (close to *Excellent*). Evaluations classified as "lowest" have a value less than 3.0 (less than *Good*).

### **RESULTS DISPLAYED**

For each course/instructor combination, the report displays the course name and number, and instructor name and rank. Additional information includes course enrollment, evaluation response rate, and whether the evaluation was conducted online or on paper. Four summaries of evaluation results are reported for each course. The Combined Median, Adjusted Combined Median, and CEI have been described above. They are reported for all evaluations. Student response to a fourth item (scaled

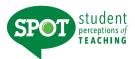

Excellent to Very Poor, 5-0) is also reported for evaluations using forms that include this item: **Amount you learned in the course was:** 

## **RATINGS SUMMARY REPORTS**

Department Ratings Summary Reports summarize student ratings of all courses evaluated during a specified period of time such as an academic term or year. These reports display average ratings for selected evaluation items and show how your department compares with the college and institution. You can also see differences according to upper division, lower division, and graduate level courses, as well as how your Teaching Assistants are rated.

# **NAVIGATE TO RATINGS SUMMARY REPORTS**

- 1. Select "Results" from Main Menu.
- 2. Select "Reports" from Dropdown. You are now on the Generate Reports page.
- 3. From the Generate Reports page, select the Ratings Summary.
- 4. Select Term for which you would like to create a summary (defaults to current term).
- 5. Select College (defaults to 'All' or User's specific college scoped to).
- 6. You may further refine your selection by Department.
- 7. When all selections are made, click "Continue".
- 8. The ratings summary report will open in a new window as a PDF document.

The Ratings Summary report provides an overall view of evaluation results within a particular academic unit (department, college/school, or institution). It has been created to support annual program review but can be generated for any time period.

#### **RESULTS DISPLAYED**

The Ratings Summary report summarizes student response to a selected set of items found on all evaluation forms. The combination of the four summative items is reported, along with two of those items and six of the student engagement items. The individual items reported are:

The course as a whole was:

The instructor's effectiveness in teaching the subject matter was:

The Combined Median

Relative to other college courses you have taken,

Do you expect your grade in this course to be:

The amount of effort to succeed in this course was:

On average, how many hours per week have you spent on this course?

What grade do you expect in this course?

Item responses are reported by instructor rank and course level (lower-level course, faculty; lower-level course, TA; upper level course; graduate level course) and total. Specific statistics reported are the number of evaluations in each category, the mean and standard deviation of the Combined Medians, and the mean and standard deviation of the Combined Adjusted Medians.

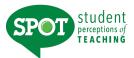

## **EVALUATION LIST REPORT**

The Evaluation List Report itemizes all courses evaluated during a specified period of time. Instructor, Rank, Course, Credit Hours, Evaluations Completed, Enrollments, Response Rates, Form Used, Combined Median, and Method of Class Delivery.

## **NAVIGATE TO EVALUATION LIST REPORT**

- 1. Select "Results" from Main Menu.
- 2. Select "Reports" from Dropdown. You are now on the Generate Reports page.
- 3. From the Generate Reports page, select Evaluation List tab.
- 4. Select Term for which you would like to create an evaluation list (defaults to current term).
- 5. Select College (defaults to 'All' or User's specific college scoped to).
- 6. You may further refine your selection by Department.
- 7. When all selections are made, click "Continue".
- 8. The Evaluation List report will open in a new window as a PDF document.

The Evaluation List report displays all evaluations conducted within a particular academic unit (department, college/school, or institution) during a particular time period. It was designed to accompany the Ratings Summary report but can be used independently as well.

#### **RESULTS DISPLAYED**

The Evaluation List report details all evaluations conducted within the specified time period. Entries are listed alphabetically by instructor name and ordered, within instructor, by course name and number. The report shows the academic term of the class, the number of credits, the number of enrolled students, the number of students who responded to the evaluation and the response rate. The evaluation form used and whether the evaluation was conducted online or on paper are also shown. Evaluation results are reported in the form of the Combined Median.

### **EXPORT EVALUATION DATA**

The following export files can be downloaded for further analysis.

### **Evaluation**

- Evaluation Parameter files provide information about the evaluations themselves.
   Parameters are used to identify and possibly classify evaluations of particular inters.
   Most evaluations have one record in the parameters file, but team-taught or cross-listed courses may have multiple records. Several fields included may be useful for cross referencing with the items and questionnaires file.
  - Course Number
  - Section
  - Instructor ID
    - Last Name
    - First Name

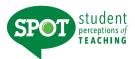

- **Medians** files report student ratings of courses. They contain one record per evaluation and support analyses for which *evaluation* is the unit of analysis. An *evaluation* in defined as the set of student ratings relating to a particular combination (defined by the institution) of course, section(s), instructor(s) and term.
- **Item** datafiles contain one record per item per evaluation and support analysis for which term is the unit of analysis. Item data are used to examine the technical functioning (reliability) of the items and evaluation forms.
- Questionnaires datafiles contain one record per student per evaluation and support
  analysis for which student is the unit of analysis. A questionnaire is an evaluation form
  filled out by\ an individual student.

## **NAVIGATE TO EVALUATION LIST REPORT**

- 1. Select "Results" from Main Menu.
- 2. Select "Datafiles" from Dropdown. You are now on the <u>Datafiles</u> page.
- 3. Select Type of export (Evaluation, Items, or Questionnaires) and fill out corresponding filters.
- 4. Click "Download" button and a save File Dialog box will appear.

Note: The gray Export Specifications button opens a PDF document that explains the details of all the data files.

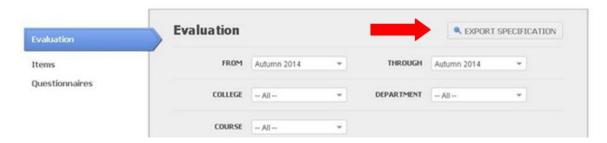

## **EXPORT EVALUATION DATA**

This feature provides the ability to export by aggregate response rate data for closed evaluations by Institution, College, and Department.

## NAVIGATE TO RESPONSE RATE DATA

- 1. Select "Results" from Main Menu.
- 2. Select "Datafiles" from Dropdown. You are now on the Datafiles page.
- 3. Select the blue "Response Rate" tab and fill out the corresponding filters.
- 4. Click the blue "Download" button and .CSV file will be downloaded with your requested data.

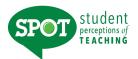

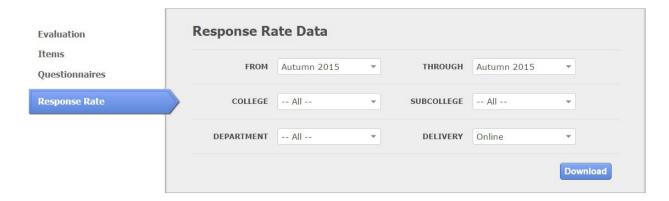

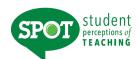

## **Email Notification Schedule**

All online evaluations are equipped with email notifications. Emails will be sent under the following circumstances:

# Online Evaluation Created

• Faculty receive an automated email with information about the evaluation setup details and link to the *IASystem*™ faculty portal. Generally, these are created two weeks prior to the survey launch.

# Online Evaluation Opens

- Faculty receive an automated email notifying them the course evaluation for their class is now open. (Monday of Week 13 of the long semester, 12:00 a.m.)
- Students receive automated email notifying them the course evaluation for their class is now open and asking them to complete the evaluation. (Monday of Week 13 of the long semester, 12:00 a.m.)

#### **Evaluations Close**

- Faculty receive an automated email when their reports are available. These emails are generated when the evaluation is closed, and the Reports Available date has been met.
  - Reports will be available three days after grades are posted.

# Reminders & Updates

- Automated emails are sent to students who have not yet responded based on the length of the semester. Automated email updates are sent to faculty with updated response rate information on the same dates.
  - o 1<sup>st</sup> reminder, 8 days prior to close
  - o 2<sup>nd</sup> reminder, 4 days prior to close
  - o 3<sup>rd</sup> reminder, 1 day prior to close
- Summer sessions' timeframes are listed below.
  - o 1<sup>st</sup> reminder/update, 2 days prior to close

An automated confirmation email will be sent to students immediately upon submission of an online course evaluation.

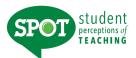

# Appendix A Example of Survey Forms

# **Description of Forms**

| Form                                   | Description                                                                                                    |
|----------------------------------------|----------------------------------------------------------------------------------------------------|
| A – Small Lecture/Discussion           | Designed for lecture courses with the opportunity for discussion.                                                                                                 |
| B – Large Lecture                      | Designed for traditional lecture course                                                                                                    |
| C – Seminar/Discussion                 | Designed for classes that include a minimal amount of formal lecturing by the instructor.                                                                         |
| D – Problem Solving                    | Designed for classes teaching problem-solving or heuristic methods.                                                                                               |
| E – Skill Acquisition                  | Designed for classes in which students get "hands on" experiences, such as courses in foreign languages.                                                          |
| F – Quiz Section                       | Designed for discussion sections that are usually taught by graduate teaching assistants, in conjunction with a lecture class taught by a regular faculty member. |
| G – Lectures/Assignments               | Designed for use in large classes (such as those in math) which rely heavily on homework problems and a textbook.                                                 |
| H – Lab                                | Designed to evaluate lab classes generally taught in conjunction with classes in the physical sciences.                                                           |
| I – Distance Learning                  | Designed for use in learning environments where students are not physically present in a traditional setting such as a classroom.                                 |
| J – Clinical/Studio                    | Designed to evaluate instruction provided through clinical or hands-on experience rather than the traditional academic coursework.                                |
| K – Project/Studio                     | Designed for courses in which students work autonomously or in small groups.                                                                                      |
| L – English as a Second Language       | Designed for use with English language learners.                                                                                                    |
| M – Study Abroad                       | Designed for use in course taught abroad.                                                                                                    |
| X – Educational Outcomes               | Designed to be used across all course types.                                                                                                    |
| X5 – UNT Hybrid/Blended<br>Custom Form | Designed to be used for hybrid/blended courses.                                                                                                    |

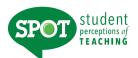

# Form A Small Lecture/Discussion

| Instructor                                                                                                    | Cours                                             | e                                    |                 | Section                        |         | Date                          |                                                  |               |
|----------------------------------------------------------------------------------------------------|---------------------------------------------------|--------------------------------------|-----------------|--------------------------------|---------|-------------------------------|--------------------------------------------------|---------------|
| Completion of this questionnaire i                                                                                                    | s voluntary. You                                  | are free to                          | eave s          | ome or                         | all que | stions                        | unansv                                           | vered.        |
| 1. The course as a whole was: 2. The course content was: 3. The instructor's contribution to the course. 4. The instructor's effectiveness in teach                                                                                                    |                                                   | ter was:                             | Excellent O O O | Very<br>Good<br>O              | Good    | Fair<br>O<br>O                | Poor                                             | Very<br>Poor  |
| 5. Course organization was: 6. Clarity of instructor's voice was: 7. Explanations by instructor were: 8. Instructor's ability to present alternative 9. Instructor's use of examples and illust                                                             |                                                   | needed was:                          | 00000           | 00000                          | 00000   | 00000                         | 00000                                            | 00000         |
| <ul><li>10. Quality of questions or problems raise</li><li>11. Student confidence in instructor's known</li><li>12. Instructor's enthusiasm was:</li><li>13. Encouragement given students to exp</li></ul>                                                  | wledge was:                                       | -                                    | 0000            | 000                            | 0000    | 0000                          | 0000                                             | 0000          |
| 14. Answers to student questions were:<br>15. Availability of extra help when needed<br>16. Use of class time was:<br>17. Instructor's interest in whether student<br>18. Amount you learned in the course was                                              | s learned was:                                    | K                                    | 00000           | 00000                          | 00000   | 00000                         | 00000                                            | 00000         |
| 19. Relevance and usefulness of course of 20. Evaluative and grading techniques (te: 21. Reasonableness of assigned work wa 22. Clarity of student responsibilities and r                                                                                   | sts becars, proje t<br>s:                         | s, etc.) were:                       | 0000            | 0000                           | 0000    | 0000                          | 0000                                             | 0000          |
| Relative to other college courses 23. Do you expect your grade in his cours 24. The intellectual challenge presented w 25. The amount of effort you put into this c 26. The amount of effort to succeed in this 27. Your involvement in this course (doing) | se to be:<br>course was:<br>course was:           |                                      | :.) was:        | Much<br>Higher                 | 000000  | 00                            | 00000                                            | Much<br>Lower |
| <ol> <li>On average, how many hours per wee<br/>course, including attending classes, do<br/>notes, writing papers and any other co</li> </ol>                                                                                                    | ing readings, review                              |                                      |                 | 06-7<br>08-9<br>010-1          | 0       | 12 - 13<br>14 - 15<br>16 - 17 | <ul><li>○ 18</li><li>○ 20</li><li>○ 22</li></ul> |               |
| 29. From the total average hours above, however valuable in advancing your educa                                                                                                    |                                                   | nsider Our<br>O2-<br>O4-             |                 | ○ 6 - 7<br>○ 8 - 9<br>○ 10 - 1 | O       | 12 - 13<br>14 - 15<br>16 - 17 | O 20                                             |               |
| 80. What grade do you expect in this course?                                                                                                    | ○ A (3.9-4.0)<br>○ A- (3.5-3.8)<br>○ B+ (3.2-3.4) | OB- (2.5-2.8                         | ) OC-           | - (1.5-1.8                     | OD-     | (0.7-0.8)                     |                                                  | edit          |
| <ol> <li>In regard to your academic program, is<br/>best described as:</li> </ol>                                                                                                    |                                                   | ) In your major?<br>) In your minor? |                 | distributio<br>program i       |         |                               | O An ele                                         |               |

\$ 6 4 N 1 8 O N Mark Reflex\* EM-89765-5:654321 ED06

©1974, 2012 University of Washington - Office of Educational Assessment

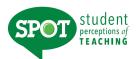

# Form B Large Lecture

| Inst | ructor                                           | Course                      | 9                     | ection _       |            | Date               |                                     |                 |
|------|--------------------------------------------------|-----------------------------|-----------------------|----------------|------------|--------------------|-------------------------------------|-----------------|
| Cor  | npletion of this questionnaire is volu           | ntary. You are free to      | leave so              | ome or         | all ques   | stions             | unansw                              | ered.           |
|      |                                                  |                             | Excel-<br>lent        | Very           | Good       | Fair               | Poor                                | Very            |
| 1.   | The course as a whole was:                       |                             | 0                     | 0              | 0          | 0                  | 0                                   | 0               |
|      | The course content was:                          |                             | 0                     | 0              | 0          | 0                  | 0                                   | 0               |
| 3.   | The instructor's contribution to the course v    | vas:                        | 0                     | 0              | 0          | 0                  | 0                                   | 0               |
| 4.   | The instructor's effectiveness in teaching the   | e subject matter was:       | 0                     | 0              | 0          | 0                  | 0                                   | 0               |
|      | Course organization was:                         |                             | 0                     | 0              | 0          | 0                  | 0                                   | 0               |
|      | Sequential presentation of concepts was:         |                             | 0                     | 0              | 0          | 0                  | 0                                   | 0               |
|      | Explanations by instructor were:                 |                             | 0                     | <b>O</b>       | 0          | 0                  | 0                                   | 0               |
| 8.   | Instructor's ability to present alternative expl | anations when needed wa     | as: O                 | 0              | 0          | 0                  | 0                                   | 0               |
| 9.   | Instructor's use of examples and illustration    | is was:                     | 8                     | 8              | 0          | 0                  | O                                   | 0               |
| 10.  | Instructor's enhancement of student interes      | t in the material was:      | O                     | 704            | 90         | 0                  | 0                                   | 0               |
|      | Student confidence in instructor's knowledge     | je was:                     | 00                    | 0              | 0          | O                  | O                                   | O               |
|      | Instructor's enthusiasm was:                     |                             | 0                     | NO             | 0          | 0                  | 0                                   | 0               |
| 13.  | Clarity of course objectives was:                |                             | 0                     | 0              | 0          | 0                  | 0                                   | 0               |
|      | Interest level of class sessions was:            |                             | 0                     | 0              | 0          | 0                  | 0                                   | 0               |
|      | Availability of extra help when needed was:      |                             | 00                    | 0              | 0          | 0                  | 0                                   | 0               |
|      | Use of class time was:                           |                             |                       | O .            | 0          | 0                  | 0                                   | 0               |
|      | Instructor's interest in whether students lea    | rned was:                   | 0                     | 0              | 0          | 0                  | 0                                   | 0               |
| 18.  | Amount you learned in the course was:            |                             | 0                     | 0              | 0          | 0                  | 0                                   | 0               |
| 19.  | Relevance and usefulness of course conter        | nt were:                    | 0                     | 0              | 0          | 0                  | 0                                   | 0               |
| 20.  | Evaluative and grading techniques (tests, p      | apers, projects, etc.) were | e: O                  | 0              | O          | 0                  | Ö                                   | O               |
| 21.  | Reasonableness of assigned work was              |                             | 0                     | O              | 0          | Ö                  | Ŏ                                   | Ŏ               |
| 22.  | Clarity of student responsibilities and require  | ements was:                 | 0                     | 0              | 0          | 0                  | O                                   | Ö               |
| Rel  | ative to other college courses you he            | ve taken:                   |                       | Much<br>Higher |            | Average            |                                     | Much            |
| 23.  | Do you expect your grade in this course to       | be:                         |                       |                | 0 0        | _                  | 0 0                                 | 0               |
| 24.  | The intellectual challenge presented was:        |                             |                       |                | 0 0        |                    | 0 0                                 | O               |
| 25.  | The amount of effort you put into this course    | e was:                      |                       |                | 0 0        |                    | 0 0                                 | Ö               |
| 26.  | The amount of effort to succeed in this cour     | se was:                     |                       | 0              | 0 0        | 0                  | 0 0                                 | 0               |
| 27.  | Your involvement in this course (doing assig     | nments, attending classes   | s, etc.) wa           | as: O          | 0 0        |                    | 0 0                                 | 0               |
| 28.  | On average, how many hours per week hav          |                             | nder 2                | 06-7           | 0          | 12 - 13            | O 18                                |                 |
|      | course, including attending classes, doing re    |                             | and the second second | 08-9           |            | 14 - 15            | O 20                                | - 21            |
|      | notes, writing papers and any other course       | related work? 04            | - 5                   | O 10 - 1       | 11 0       | 16 - 17            | O 22                                | or more         |
| 29.  | From the total average hours above, how ma       | any do you consider O U     | nder 2                | 06-7           | 0          | 12 - 13            | O 18                                | - 19            |
|      | were valuable in advancing your education?       | O 2<br>O 4                  |                       | 08-9<br>010-1  |            | 14 - 15<br>16 - 17 | <ul><li>○ 20</li><li>○ 22</li></ul> | - 21<br>or more |
| 30.  | What grade do you expect in this                 | (3.9-4.0) OB (2.9-3.        | 1) () ()              | (1.9-2.1       | ) O D      | (0.9-1.1           | ) O Pa                              | SS              |
|      |                                                  | A- (3.5-3.8) OB- (2.5-2.    |                       |                |            |                    |                                     |                 |
|      |                                                  | 3+ (3.2-3.4) OC+ (2.2-2.    |                       |                |            |                    | 10 10 10 10 10 10                   | Credit          |
| 31.  | In regard to your academic program, is this      | course O In your major      | r? OA                 | distributio    | on require | ement?             | O An ele                            | ective?         |
|      | best described as:                               | O In your minor             |                       |                |            |                    | Other                               |                 |
| CA   | N I 8 0 N° Mark Reflex® EM-89763-5:654321 ED06   | ©1974 :                     | 2012 Unive            | rsity of Wa    | shington - | Office of E        | ducational A                        | ceacement       |

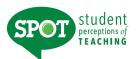

# Form C Seminar/Discussion

| ns   | ructor                                         | Cours        | se          |           | _          | Section        |         | Date     |          |         |
|------|------------------------------------------------|--------------|-------------|-----------|------------|----------------|---------|----------|----------|---------|
| Co   | mpletion of this questionnaire is volu         | untary. Yo   | u are fre   |           | ave s      | some or        | all que | stions   | unansv   | vered.  |
|      | Th                                             |              |             |           | lent       | Good           | Good    | Fair     | Poor     | Poor    |
|      | The course as a whole was:                     |              |             |           | 0          | O              | 0       | 0        | O        | 0       |
|      | The course content was:                        |              |             |           | 0          | 0              | 0       | 0        | 0        | 0       |
|      | The instructor's contribution to the course    |              |             |           | 0          | O              | 0       | 0        | 0        | 0       |
| 4.   | The instructor's effectiveness in teaching the | he subject   | matter wa   | as:       | 0          | 0              | 0       | 0        | 0        | 0       |
|      | Course organization was:                       |              |             |           | 0          | 0              | 0       | 0        | 0        | 0       |
|      | Instructor's preparation for class was:        |              |             |           | 0          | 0              | 0       | 0        | 0        | 0       |
|      | Instructor as a discussion leader was:         |              |             |           | 00         |                | 0       | 0        | 0        | 0       |
| 8.   | Instructor's contribution to discussion was:   |              |             |           | 0          | 80             | 0       | 0        | 0        | 0       |
| 9.   | Conduciveness of class atmosphere to stu       | ident learni | ng was:     |           | 9          | 0              | 0       | 0        | 0        | 0       |
| 0.   | Quality of questions or problems raised wa     | as:          |             |           | 0          | 10             | 10      | 0        | 0        | 0       |
|      | Student confidence in instructor's knowledge   |              |             |           | Ö          | O              | Ŏ       | ŏ        | Ö        | Ö       |
|      | Instructor's enthusiasm was:                   | go mao.      |             | -         | Ö          | -              | Ö       | Ŏ        | Ö        | Ö       |
|      | Encouragement given students to express        | themselve    | s was:      | The same  | ŏ          | 10             | Ö       | Ö        | Ö        | O       |
| 1    | Instructor's openness to student views was     |              |             |           | V          | 0              | 0       | 0        |          | 0       |
|      | Interest level of class sessions was:          | <b>3.</b>    |             | 1         | 0          | 0              | 0       | 0        |          | 0       |
|      | Use of class time was:                         | 4            | A W         |           | 00         | 0              |         | 0        | 0        | 0       |
|      |                                                |              | 1           |           | 0          |                | 0       | 0        | 0        | 0       |
|      | Instructor's interest in whether students lea  | arned was:   | B B         | A.        | 0          | 0              | 0       | 0        | 0        | 0       |
| 8.   | Amount you learned in the course was:          | 1            | 1 4         |           | 0          | 0              | 0       | 0        | 0        | 0       |
|      | Relevance and usefulness of course conte       |              | -           |           | 0          | 0              | 0       | 0        | 0        | 0       |
| 0.   | Evaluative and grading techniques (te. 's, )   | pers, pi     | jects, etc. | .) were:  | 0          | 0              | 0       | 0        | 0        | 0       |
| 1.   | Reasonableness of assigned work was            | The same of  | ,           |           | 0          | 0              | 0       | 0        | 0        | 0       |
| 2.   | Clarity of student responsibilities and requi  | ements wa    | as:         |           | 0          | 0              | 0       | 0        | 0        | 0       |
| Rel  | ative to other college courses you ha          | e taken      | :           |           |            | Much<br>Higher |         | Average  |          | Much    |
|      | Do you expect your grade in this course to     |              |             |           |            |                | 0 0     | _        | 0 0      | 0       |
|      | The intellectual challenge presented was:      |              |             |           |            | Ŏ              | ŏŏ      | Ö        | ŏŏ       | Ŏ       |
|      | The amount of effort you put into this cours   | se was:      |             |           |            | Ŏ              | ŏŏ      | Ö        | ŏŏ       | Ŏ       |
|      | The amount of effort to succeed in this cou    |              |             |           |            | Õ              | ŏŏ      | Ö        | ŏŏ       | ŏ       |
|      | Your involvement in this course (doing assig   |              | tending cl  | lasses, e | tc.) w     |                | ŏŏ      | Ö        | 0 0      | O       |
| 0    | On average how many hours per week he          |              | nt on this  | Ollada    |            | 06.7           |         | 10 10    | 040      | 10      |
| .0.  | On average, how many hours per week ha         |              |             |           |            | 06-7           | _       | 12 - 13  | O18      |         |
|      | course, including attending classes, doing     |              |             |           |            | 08-9           |         | 14 - 15  | O20      |         |
|      | notes, writing papers and any other course     | e related wo | OFK?        | 04-5      |            | 010-1          |         | 16 - 17  | 022      | or more |
| 29.  | From the total average hours above, how m      | nany do you  | u conside   | r O Unde  | er 2       | 06-7           | 0       | 12 - 13  | O18      | - 19    |
|      | were valuable in advancing your education      | ?            |             | 02 - 3    |            | 08-9           | 0       | 14 - 15  | O20      | - 21    |
|      |                                                |              |             | 04-5      |            | 010 - 1        | 1 0     | 16 - 17  | 022      | or more |
| 0.   | What grade do you expect in this               | A (3.9-4.0)  | OB (        | 2.9-3.1)  | OC         | (1.9-2.1       | OD      | (0.9-1.1 | ) OPas   | SS      |
| 0000 |                                                | A- (3.5-3.8) |             |           |            |                |         |          |          |         |
|      |                                                | 3+ (3.2-3.4) |             |           |            |                |         |          |          | Credit  |
| 1    | In regard to your academic program, is this    | a course /   | Oln vo      | major     | $\bigcirc$ | diatrib. (*)   | n rogui | amant?   | O An el- | atiC    |
| 1.   |                                                |              | Oln your    | minor?    | OA         | distributio    | requir  | ement?   | _        |         |
|      | best described as:                             | (            | In your     | minor?    | OA         | program        | equiren | ient?    | Other    | !       |

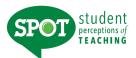

# Form D Problem Solving

| Ins                             | ructor                                                                                                    | Course                                                                                     | -               | Section               |          | Date                          |                   |               |
|---------------------------------|----------------------------------------------------------------------------------------------------|--------------------------------------------------------------------------------------------|-----------------|-----------------------|----------|-------------------------------|-------------------|---------------|
| Co                              | mpletion of this questionnaire is                                                                                                    | voluntary. You are free to I                                                               |                 |                       | all ques | stions                        | unansw            |               |
| 2.                              | The course as a whole was: The course content was: The instructor's contribution to the course instructor's effectiveness in teach                                                                                                    |                                                                                            | lent            | Very<br>Good          | Good     | Fair                          | Poor              | Very<br>Poor  |
| 6.<br>7.<br>8.                  | Course organization was:<br>Sequential presentation of concepts w<br>Explanations by instructor were:<br>Instructor's ability to present alternative<br>Instructor's use of examples and illustr                                                                                                    | e explanations when needed w                                                               | 0<br>0<br>as: 0 | 00000                 | 00000    | 00000                         | 00000             | 00000         |
| 11.                             | Quality of questions or problems raise<br>Contribution of assignments to unders<br>Instructor's enthusiasm was:<br>Instructor's ability to deal with student                                                                                                    | tanding course content was:                                                                | 0000            | 000                   | 0000     | 0000                          | 0000              | 0000          |
| 15.<br>16.<br>17.               | Answers to student questions were:<br>Availability of extra help when needed<br>Use of class time was:<br>Instructor's interest in whether student<br>Amount you learned in the course was                                                                                                    | s learned was:                                                                             | 00000           | 00000                 | 00000    | 00000                         | 00000             | 00000         |
| 20.<br>21.                      | Relevance and usefulness of course of Evaluative and grading techniques (te Reasonableness of assigned work was Clarity of student responsibilities and responsibilities.                                                                                                    | 's, pers, projects, etc.) were                                                             | e: 0            | 0000                  | 0000     | 0000                          | 0000              | 0000          |
| 23.<br>24.<br>25.<br>26.<br>27. | Do you expect your grade in this course the intellectual challenge presented of the amount of effort you put into this Your involvement in this course (doing a second of the amount of effort to succeed in this Your involvement in this course (doing a second of the amount of the amount of effort to succeed in this Your involvement in this course (doing a second of the amount of the amount of  | de to be:  as: course was: course was: assignments, attending classes                      |                 | Much<br>Higher        | 000000   | 0                             | 00000             | Much<br>Lower |
| 28.                             | On average, how many hours per wee course, including attending classes, do notes, writing papers and any other co                                                                                                    | oing readings, reviewing 02-                                                               | - 3             | 06-7<br>08-9<br>010-1 | 0        | 12 - 13<br>14 - 15<br>16 - 17 | ○18<br>○20<br>○22 |               |
| 29.                             | From the total average hours above, howere valuable in advancing your educations and the state of the state of the state o |                                                                                            | - 3             | 06-7<br>08-9<br>010-1 | Ö        | 12 - 13<br>14 - 15<br>16 - 17 | ○18<br>○20<br>○22 | 100           |
| 30.                             | What grade do you expect in this course?                                                                                                    | ○ A (3.9-4.0) ○ B (2.9-3.1<br>○ A- (3.5-3.8) ○ B- (2.5-2.8<br>○ B+ (3.2-3.4) ○ C+ (2.2-2.4 | B) OC           | - (1.5-1.8            | B) OD-   | (0.7-0.8)                     | ) OCre            |               |
| 31.                             | In regard to your academic program, is best described as:                                                                                                    | s this course                                                                              |                 |                       |          |                               | OAn ele           |               |

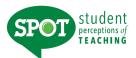

# Form E Skill Acquisition

| Instructor                                                                                                    | Course                                                                        |                                  | _ S           | ection                         |         | Date                          |                                                  |              |
|----------------------------------------------------------------------------------------------------|-------------------------------------------------------------------------------|----------------------------------|---------------|--------------------------------|---------|-------------------------------|--------------------------------------------------|--------------|
| Completion of this questionna                                                                                                    | aire is voluntary. You                                                        | are free to lea                  | ve s          | ome or                         | all que | stions                        | unansv                                           | vered.       |
| The course as a whole was:     The course content was:     The instructor's contribution to     The instructor's effectiveness in                                                           |                                                                               |                                  | xcel-<br>lent | Very<br>Good                   | Good    | Fair                          | Poor                                             | Very<br>Poor |
| Opportunity for practicing what     Sequential development of skil     Explanations of underlying ratio     Demonstrations of expected ski     Instructor's confidence in stude             | ls was:<br>onales for new technique<br>lls were:                              | s or skills were:                | 00000         | 00000                          | 00000   | 00000                         | 00000                                            | 00000        |
| 10. Recognition of student progres<br>11. Student confidence in instructo<br>12. Freedom allowed students to d<br>13. Instructor's ability to deal with s                                   | r's knowledge was:<br>evelop own skills and ide                               | eas was:                         | 0000          | 000                            | 0000    | 0000                          | 0000                                             | 0000         |
| 14. Tailoring of instruction to varyin<br>15. Availability of extra help when r<br>16. Use of class time was:<br>17. Instructor's interest in whether:<br>18. Amount you learned in the cou | needed was:<br>students learned was:                                          |                                  | 00000         | 00000                          | 00000   | 00000                         | 00000                                            | 00000        |
| 19. Relevance and usefulness of c<br>20. Evaluative and grading techniq<br>21. Reasonableness of assigned w<br>22. Clarity of student responsibilitie                                       | ues (te 's, pers, priedork was                                                |                                  | 0000          | 0000                           | 0000    | 0000                          | 0000                                             | 0000         |
| Relative to other college cours                                                                                                    | ses von have taken:                                                           |                                  |               | Much                           |         |                               |                                                  | Much         |
| 23. Do you expect your grade in 124.  24. The intellectual challenge press  25. The amount of effort you put in 126. The amount of effort to succeed 27. Your involvement in this course    | s course to be:<br>ented v s:<br>to this course was:<br>d in this course was: | nding classes, etc               | c.) wa        | 0                              | 00000   | Average                       | 00000                                            | O<br>O<br>O  |
| <ol> <li>On average, how many hours p<br/>course, including attending clas<br/>notes, writing papers and any o</li> </ol>                                                                   | ses, doing readings, revi                                                     | ewing 02-3                       |               | ○ 6 - 7<br>○ 8 - 9<br>○ 10 - 1 | Ō       | 12 - 13<br>14 - 15<br>16 - 17 | <ul><li>○ 18</li><li>○ 20</li><li>○ 22</li></ul> |              |
| 29. From the total average hours at were valuable in advancing you                                                                                                    |                                                                               | onsider                          |               | ○ 6 - 7<br>○ 8 - 9<br>○ 10 - 1 | 0       | 12 - 13<br>14 - 15<br>16 - 17 | O 20                                             |              |
| 30. What grade do you expect in th course?                                                                                                    | is                                                                            | OB- (2.5-2.8)                    | OC-           | (1.5-1.8                       | 3) O D- | (0.7-0.8                      | 3) O Cr                                          | edit         |
| 81. In regard to your academic prophest described as:                                                                                                    |                                                                               | In your major?<br>In your minor? |               |                                |         |                               | O An el                                          |              |

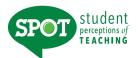

# Form F Quiz Section

| Instructor_                                                                 |                                                                                                    | Cou                                      | ırse       |                                | _ s       | ection                         |            | Date                          |                                                  |              |
|-----------------------------------------------------------------------------|----------------------------------------------------------------------------------------------------|------------------------------------------|------------|--------------------------------|-----------|--------------------------------|------------|-------------------------------|--------------------------------------------------|--------------|
| Completion                                                                  | n of this questionnaire is                                                                                                    | voluntary.                               | ou are fr  | ee to lea                      | ve so     | ome or                         | all que    | stions                        | unansv                                           | vered.       |
| <ol> <li>The cont</li> <li>The quiz</li> </ol>                              | section as a whole was:<br>tent of the quiz section was:<br>section instructor's (QSI's) c<br>'s effectiveness in teaching th                                           |                                          |            |                                | excellent | Very<br>Good                   | Good       | Fair                          | Poor                                             | Very<br>Poor |
| <ul><li>6. QSI's us</li><li>7. Quality of</li><li>8. QSI's en</li></ul>     | tions by the QSI were:<br>e of examples and illustration<br>of questions or problems raise<br>thusiasm was:<br>confidence in QSI's knowled                              | ed by QSI was                            |            |                                | 00000     | 00000                          | 00000      | 00000                         | 00000                                            | 00000        |
| <ul><li>11. Answers</li><li>12. Interest I</li></ul>                        | gement given students to exp<br>to student questions were:<br>evel of quiz sections was;<br>enness to student views was                                                 |                                          | ves was:   | 1                              | 0000      | 0000                           | 0000       | 0000                          | 0000                                             | 0000         |
| <ul><li>15. Availabili</li><li>16. Use of q</li><li>17. QSI's int</li></ul> | ility to deal with student diffici<br>ity of extra help when needec<br>uiz section time was:<br>erest in whether students lea<br>you learned in the quiz sectio         | was:                                     | N          | 1                              | 00000     | 00000                          | 00000      | 00000                         | 00000                                            | 00000        |
| <ol> <li>Coordina</li> <li>Reasona</li> </ol>                               | ce and usefulness of quiz sec<br>ation between lectures and qu<br>ableness of assigned work for<br>student responsibilities and                                         | quiz se hall                             | vàs:       |                                | 0000      | 0000                           | 0000       | 0000                          | 0000                                             | 0000         |
| Relative to                                                                 | other college courses                                                                                                    | have take                                | en:        |                                |           | Much                           |            |                               |                                                  | Much         |
| 23. Do you e<br>24. The intel<br>25. The amo<br>26. The amo                 | expect your grade in this cour-<br>lectual challenge presented would of effort you put into this<br>ount of effort to succeed in this<br>olvement in this course (doing | se to be: us: course was: s course was:  |            | classes, et                    | c.) wa    | 00                             | 00000      | Average  O O O O O O O        | 00000                                            | Lower        |
| course, i                                                                   | age, how many hours per wee<br>ncluding attending classes, do<br>riting papers and any other co                                                                         | oing readings,                           | reviewing  | O Unde<br>O 2 - 3<br>O 4 - 5   |           | ○ 6 - 7<br>○ 8 - 9<br>○ 10 - 1 | 0          | 12 - 13<br>14 - 15<br>16 - 17 | <ul><li>○ 18</li><li>○ 20</li><li>○ 22</li></ul> |              |
|                                                                             | total average hours above, huable in advancing your educa                                                                                                    |                                          | ou conside | r O Unde<br>O 2 - 3<br>O 4 - 5 |           | ○ 6 - 7<br>○ 8 - 9<br>○ 10 - 1 | 0          | 12 - 13<br>14 - 15<br>16 - 17 | <ul><li>○ 18</li><li>○ 20</li><li>○ 22</li></ul> |              |
| 30. What gra                                                                | de do you expect in this                                                                                                    | ○ A (3.9-4<br>○ A- (3.5-3<br>○ B+ (3.2-3 | .8) OB-    | (2.5-2.8)                      | OC-       | (1.5-1.8                       | ) OD-      | (0.7-0.8                      | O Cr                                             | edit         |
|                                                                             | to your academic program, i<br>cribed as:                                                                                                    | s this course                            |            | r major?<br>r minor?           |           |                                |            |                               | O An ele                                         |              |
| CANTRON                                                                     | lark Reflex® EM-90327-5:654321 ED06                                                                                                    |                                          | (          | ©1979, 2012                    | Unive     | rsity of Wa                    | shington - | Office of Fi                  | ducational A                                     | ccecement    |

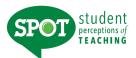

# Form G Lectures/Assignments

| Inst                     | ructor                                                                                                    | Course                                                                 |                          | Section                      |                 | Date                          |                                                  |              |
|--------------------------|----------------------------------------------------------------------------------------------------|------------------------------------------------------------------------|--------------------------|------------------------------|-----------------|-------------------------------|--------------------------------------------------|--------------|
| Col                      | npletion of this questionnaire is volunt                                                                                                    | ary. You are free to                                                   | leave                    | some or                      | all que         | stions                        | unansv                                           | vered.       |
| 2.<br>3.                 | The course as a whole was:<br>The course content was:<br>The instructor overall was:<br>The instructor's contribution to your understand                                                                                                   | ling of concepts and ide                                               | lent<br>O<br>O<br>eas: O | Good                         | Good            | Fair                          | Poor                                             | Very<br>Poor |
| 6.<br>7.<br>8.           | Course organization was: Opportunity to ask questions was: Explanations by instructor were: Instructor's contribution to your ability to solve Instructor's use of examples and illustrations was                                          |                                                                        | 00000                    | 00000                        | 00000           | 00000                         | 00000                                            | 00000        |
| 11.<br>12.               | Length and difficulty of homework assignment<br>Contribution of examinations to understanding<br>Instructor's enthusiasm was:<br>The textbook overall was:                                                                                 |                                                                        | 0000                     | 000                          | 0000            | 0000                          | 0000                                             | 0000         |
| 15.<br>16.<br>17.        | Answers to questions from class were: Relationship between lectures and text was: Availability of extra help when needed was: Instructor's interest in whether students learned Amount you learned in the course was:                      | ed was:                                                                | 00000                    | 00000                        | 00000           | 00000                         | 00000                                            | 0000         |
| 20.<br>21.               | Relevance and usefulness of course content of Relevance and usefulness of homeworks is Reasonableness of assigned work was Relationship of examinations to material or ph                                                                  | nment were:                                                            | O<br>O<br>as: O          | 0000                         | 0000            | 0000                          | 0000                                             | 0000         |
| ام2                      | etive to other college of urses have                                                                                                    | takan                                                                  |                          | Much                         |                 |                               |                                                  | Much         |
| 23.<br>24.<br>25.<br>26. | Do you expect your grade in this course to be. The intellectual challenge presented vis: The amount of effort you put into this course vise amount of effort to succeed in this course your involvement in this course (doing assignment). | vas:<br>was:                                                           | s, etc.) v               | Higher  O O O O ovas: O      | 0 0 0 0 0 0 0 0 | Average  O O O O O O          | 0 0 0 0 0 0 0                                    | C            |
| 28.                      | On average, how many hours per week have y course, including attending classes, doing read notes, writing papers and any other course relations.                                                                                           | dings, reviewing 02                                                    | - 3                      | 06-7<br>08-9<br>010-         | Ö               | 12 - 13<br>14 - 15<br>16 - 17 | <ul><li>○ 18</li><li>○ 20</li><li>○ 22</li></ul> |              |
| 29.                      | From the total average hours above, how many were valuable in advancing your education?                                                                                                    | y do you consider OU<br>O2<br>O4                                       | - 3                      | ○ 6 - 7<br>○ 8 - 9<br>○ 10 - | O               | 12 - 13<br>14 - 15<br>16 - 17 | O 20                                             |              |
| 30.                      | course? O A-                                                                                                    | (3.9-4.0) OB (2.9-3.<br>(3.5-3.8) OB- (2.5-2.<br>(3.2-3.4) OC+ (2.2-2. | .8) (                    | C- (1.5-1.)                  | B) O D-         | (0.7-0.8                      | 8) O Cr                                          | edit         |
| 31.                      | In regard to your academic program, is this cobest described as:                                                                                                    | ourse O In your majo<br>O In your mino                                 |                          |                              |                 |                               | O An el                                          |              |
| CA                       | 1 R 0 N Mark Reflex® EM-99464-7:654321 ED06                                                                                                    | ©1979,                                                                 | 2012 Uni                 | versity of W                 | ashington -     | - Office of E                 | Educational A                                    | Assessment   |

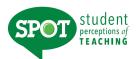

# Form H Lab

| Inst | ructor                                                                            | Course                                                                                                    | 5              | Section        |             | Date               |                                     |                 |
|------|-----------------------------------------------------------------------------------|----------------------------------------------------------------------------------------------------|----------------|----------------|-------------|--------------------|-------------------------------------|-----------------|
| Cor  | mpletion of this questionnaire is                                                 | voluntary. You are free to                                                                                                    | leave s        | ome or         | all que     | stions             | unansv                              | vered.          |
|      | The left continues of the leaves                                                  |                                                                                                    | Excel-<br>lent | Very           | Good        | Fair               | Poor                                | Very            |
|      | The lab section as a whole was:                                                   |                                                                                                    | 0              | 0              | 0           | 0                  | 0                                   | 0               |
|      | The content of the lab section was:<br>The lab instructor's contribution to the   | control mas:                                                                                                    | 0              | 0              | 0           | 0                  | 0                                   | 0               |
|      | The lab instructor's effectiveness in te                                          |                                                                                                    |                | 0              | 0           | 0                  | 0                                   | 0               |
|      | Explanations by the lab instructor wer                                            |                                                                                                    | 0              | 0              | 0           | 0                  | 0                                   | 0               |
|      | Lab instructor's preparedness for lab                                             |                                                                                                    | 0              | 0              | 0           | 0                  | 0                                   | 0               |
|      | Quality of questions or problems raise                                            | ed by the lab instructor was:                                                                                                    | 0              | 0              | 0           | 0                  | 0                                   | O               |
|      | Lab instructor's enthusiasm was:                                                  |                                                                                                    | 0              | 0              | 0           | 0                  | 0                                   | 0               |
| 9.   | Student confidence in lab instructor's                                            | knowledge was:                                                                                                    | 9              | 9              | 0           | O                  | O                                   | O               |
| 10.  | Lab instructor's ability to solve unexpe                                          | ected problems was:                                                                                                    | 0              | 0              | 10          | 0                  | 0                                   | 0               |
| 11.  | Answers to student questions were:                                                |                                                                                                    | 0              | 00             | 0           | 0                  | 0                                   | 0               |
|      | Interest level of lab sessions was:                                               |                                                                                                    | 0              | 0              | 0           | 0                  | 0                                   | 0               |
| 13.  | Communication and enforcement of s                                                | afety procedures were:                                                                                                    | 0              | 0              | 0           | 0                  | 0                                   | 0               |
|      | Lab instructor's ability to deal with stu-                                        |                                                                                                    | 0              | 0              | 0           | 0                  | 0                                   | 0               |
|      | Availability of extra help when needed                                            | was:                                                                                                    | 0              | 0              | 0           | 0                  | 0                                   | 0               |
| 16.  | Use of lab section time was:                                                      |                                                                                                    | Ö              | 0              | 0           | 0                  | 0                                   | 0               |
| 17.  | Lab instructor's interest in whether stu                                          | idents learned was.                                                                                                    | 0              | 0              | 0           | 0                  | 0                                   | 0               |
| 18.  | Amount you learned in the lab section                                             | s was:                                                                                                    | 0              | 0              | 0           | 0                  | 0                                   | 0               |
|      | Relevance and usefulness of lab secti                                             |                                                                                                    | 0              | 0              | 0           | 0                  | 0                                   | 0               |
| 20.  | Coordination between lectures and la                                              | activities was                                                                                                    | 0              | 0              | 0           | 0                  | 0                                   | 0               |
| 21.  | Reasonableness of assigned work for                                               | lab section was:                                                                                                    | 0              | 0              | 0           | 0                  | 0                                   | 0               |
| 22.  | Clarity of student responsibilities and                                           | requirements was:                                                                                                    | 0              | 0              | 0           | 0                  | 0                                   | 0               |
|      | ative to other college courses yo                                                 | The second second secon |                | Much<br>Higher |             | Average            |                                     | Much<br>Lower   |
|      | Do you expect your grade in this cours                                            |                                                                                                    |                | 0              | 0 0         | 0                  | 0 0                                 | 0               |
|      | The intellectual challenge presented w                                            |                                                                                                    |                | 0              | 0 0         |                    | 0 0                                 | 0               |
|      | The amount of effort you put into this                                            |                                                                                                    |                | 0              | 0 0         |                    | 0 0                                 | 0               |
|      | The amount of effort to succeed in this                                           |                                                                                                    |                | 0              | 0 0         | 0                  | 0 0                                 | 0               |
| 27.  | Your involvement in this course (doing                                            | assignments, attending classes                                                                                                    | s, etc.) w     | as: O          | 0 0         | 0                  | 0 0                                 | 0               |
| 28.  | On average, how many hours per wee                                                |                                                                                                    |                | 06-7           | 100         | 12 - 13            | O 18                                |                 |
|      | course, including attending classes, do<br>notes, writing papers and any other co |                                                                                                    |                | 08-9           |             | 14 - 15<br>16 - 17 | O 20                                | - 21<br>or more |
| 20   | From the total everage being above to                                             | ou manu da unu consider 🔿 🖽                                                                                                    | n day O        | 007            |             | 10 10              | 0 40                                | 40              |
| 29.  | From the total average hours above, however valuable in advancing your educa-     |                                                                                                    |                | 06-7<br>08-9   |             | 12 - 13<br>14 - 15 | <ul><li>○ 18</li><li>○ 20</li></ul> |                 |
|      |                                                                                   | O 4                                                                                                    |                | O 10 -         |             | 16 - 17            |                                     | or more         |
| 30.  | What grade do you expect in this                                                  | OA (3.9-4.0) OB (2.9-3.                                                                                                    | .1) OC         | (1.9-2.        | 1) O D      | (0.9-1.            | 1) O Pa                             | ISS             |
|      | course?                                                                           | ○ A- (3.5-3.8) ○ B- (2.5-2.<br>○ B+ (3.2-3.4) ○ C+ (2.2-2.                                                                                                    |                |                |             |                    |                                     | edit<br>Credit  |
| 31.  | In regard to your academic program, i best described as:                          | s this course On your majo                                                                                                    |                |                |             |                    | O An el                             |                 |
| C 1  | N T R O N' Mark Reflex® EM-92167-5:654321 ED06                                    |                                                                                                    |                |                | ashington · |                    | ducational 4                        | lococome =1     |
| LA   | N I K U N MARK HETIEX® EM-92167-5:654321 ED06                                     | ©1995,                                                                                                    | ZUIZ UIIIV     | cially of W    | asimigion . | Office of E        | ducational A                        | ssessment       |

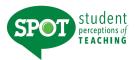

# Form I Distance Learning

| nst               | ructor                                                                                                    | Cou                                                    | rse                                     |                             |        | Section_                       |         | Date.                         |                      |                   |
|-------------------|----------------------------------------------------------------------------------------------------|--------------------------------------------------------|-----------------------------------------|-----------------------------|--------|--------------------------------|---------|-------------------------------|----------------------|-------------------|
| Cor               | npletion of this questionnaire is                                                                                                    | voluntary. Y                                           | ou are fre                              | e to lea                    | ive s  | ome or                         | all que | stions I                      | unansv               | vered.            |
| 3.                | The distance learning course as a what The course content was: The instructor's contribution to the course difference of the distance learning the course of the distance learning the course of the distance learning the course of the distance learning the course of the distance learning the course of the distance learning the course of the distance learning the course of the course of the cou | urse was:                                              | 95                                      |                             | lent O | Good                           | Good    | Fair                          | Poor                 | Very<br>Poor<br>O |
| 6.<br>7.<br>8.    | The helpfulness of the distance learn<br>Student confidence in instructor's knot<br>Timeliness of instructor response to a<br>Quality/helpfulness of instructor feedb<br>Tailoring of instruction to varying students.                                                                                                    | owledge was:<br>assignments was<br>ack was:            | as:                                     |                             | 00000  | 00000                          | 00000   | 00000                         | 00000                | 00000             |
| 11.               | Clarity of course objectives was:<br>The organization of the study guide v<br>Content of the study guide was.<br>Relevance of textbook for self-study                                                                                                    |                                                        |                                         |                             | 0000   | 0000                           | 0000    | 0000                          | 0000                 | 0000              |
| 15.<br>16.<br>17. | Usefulness of reading assignments in<br>Usefulness of written assignments in<br>Usefulness of video media in underst<br>Usefulness of computer (on-line) resources<br>Usefulness of audio media in underst                                                                                                    | understanding of anding course in understanding course | course conf<br>content of<br>anting con | en was<br>ent was:          | 00000  | 00000                          | 00000   | 00000                         | 00000                | 00000             |
| 20.               | Relevance and usefulness of enume<br>Evaluative and grading techniques (the<br>Reasonableness of assigned with<br>Clarity of student responsibilities and                                                                                                    | est, Lapers, pro                                       | jects, etc.)                            | were:                       | 0000   | 0000                           | 0000    | 0000                          | 0000                 | 0000              |
| e                 | ative to other college courses y                                                                                                    | ou have take                                           | n:                                      |                             |        | Much                           |         | Auerana                       |                      | Much              |
| 3.4.5.6.          | Do you expect your grade in this cou<br>The intellectual challenge presented<br>The amount of effort you put into this<br>The amount of effort to succeed in th<br>Your involvement in this course (doing                                                                                                    | rse to be.<br>was:<br>course was:<br>s course was:     |                                         | asses, e                    | tc.) w | 0                              | 00000   | Average<br>O<br>O<br>O        | 00000                | 00                |
| 8.                | On average, how many hours per we course, including attending classes, d notes, writing papers and any other or                                                                                                    | oing readings.                                         | reviewing                               |                             |        | O 6 - 7<br>O 8 - 9<br>O 10 - 1 | O       | 12 - 13<br>14 - 15<br>16 - 17 | O 18<br>O 20<br>O 22 |                   |
| 9.                | From the total average hours above, twere valuable in advancing your educ                                                                                                    |                                                        | ou consider                             | O Und<br>O 2 · 3<br>O 4 · 5 |        | O 6 - 7<br>O 8 - 9<br>O 10 - 1 | O       | 12 - 13<br>14 - 15<br>16 - 17 | O 18<br>O 20<br>O 22 |                   |
| 0.                | What grade do you expect in this course?                                                                                                    | O A (3.9-4<br>O A- (3.5-3<br>O B+ (3.2-3               | 8) OB- (                                | 2.5-2.8)                    | OC     | - (1.5-1.8                     | B) OD-  | (0.7-0.8                      | 3) O C               |                   |
| 1.                | In regard to your academic program, best described as:                                                                                                    | is this course                                         | O In your                               |                             |        |                                |         |                               | O An e               |                   |

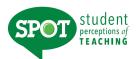

# Form J Clinical/Studio

| Instructor                                                                                                    | Cou                           | irse                                                        |                                                                                                    | Section  |                               |               |                               |  |
|----------------------------------------------------------------------------------------------------|-------------------------------|-------------------------------------------------------------|----------------------------------------------------------------------------------------------------|----------|-------------------------------|---------------|-------------------------------|--|
| Clinical Site (if appropriate)                                                                                   |                               |                                                             |                                                                                                    |          |                               |               |                               |  |
| Completion of this questionnaire is volunt                                                                       | ary. You are                  | free to leave                                               | some or                                                                                                    | all que  | stions                        | unans         | wered.                        |  |
| The rotation/studio as a whole was:                                                                              |                               | Excel-<br>lent                                              | Very<br>Good                                                                                                    | Good     | Fair                          | Poor          | Very<br>Poor                  |  |
| 2. The procedures/skills taught were:                                                                            |                               | 0                                                           | 0                                                                                                    | 0        | 0                             | 0             | 0                             |  |
| 3. The instructor's contribution to the rotation/stud                                                            | lio was:                      | 0                                                           | 0                                                                                                    | 0        | 0                             | 0             | 0                             |  |
| 4. The instructor's effectiveness in teaching was:                                                               |                               | 0                                                           | 10                                                                                                    | 0        | 0                             | 0             | 0                             |  |
| Rate your instructor on each of the followi                                                                      | ng:                           |                                                             | A STATE OF THE STATE OF THE STA |          |                               |               |                               |  |
| 5. Knowledgeable and analytical                                                                                  |                               | 0                                                           | 0/                                                                                                    | 0        | 0                             | 0             | 0                             |  |
| 6. Clear and organized                                                                                           |                               | 0                                                           | 0                                                                                                    | 0        | 0                             | 0             | 0                             |  |
| 7. Enthusiastic and stimulating                                                                                  | <                             |                                                             | 0                                                                                                    | 0        | 0                             | 0             | 0                             |  |
| 8. Challenging                                                                                                   | W.                            | 0                                                           | 0                                                                                                    | 0        | 0                             | 0             | 0                             |  |
| 9. Established rapport                                                                                           |                               | 0                                                           | 0                                                                                                    | 0        | 0                             | 0             | 0                             |  |
| 10. Actively involved me in learning experiences                                                                 | 10                            | 0                                                           | 0                                                                                                    | 0        | 0                             | 0             | 0                             |  |
| 11. Provided direction and feedback                                                                              |                               | 0                                                           | 0                                                                                                    | 0        | 0                             | 0             | 0                             |  |
| 12. Demonstrated clinical/professional skills and pr                                                             | rocedures                     | 0                                                           | 0                                                                                                    | 0        | 0                             | 0             | 0                             |  |
| 13. Accessible                                                                                                   |                               | 0                                                           | 0                                                                                                    | 0        | 0                             | 0             | 0                             |  |
| 14. Your involvement with the instructor:                                                                        | ○ Extens                      | ive O Cor                                                   | nsiderable                                                                                                    | OM       | oderate                       | 0             | Slight                        |  |
| 15. On average, how many hours per week have y<br>on this rotation/studio?                                       | ou spent                      | O Under 2<br>O 2 - 3<br>O 4 - 5                             | 0 6 - 7<br>0 8 - 9<br>0 10- 11                                                                                                    | 0        | 12 - 13<br>14 - 15<br>16 - 17 | 0 20          | 3 - 19<br>) - 21<br>? or more |  |
| <ol><li>From the total average hours above, how many<br/>consider were valuable in advancing your educ</li></ol> |                               | <ul><li>○ Under 2</li><li>○ 2 - 3</li><li>○ 4 - 5</li></ul> | 0 6 - 7<br>0 8 - 9<br>0 10- 11                                                                                                    | O        | 12 - 13<br>14 - 15<br>16 - 17 | 0 20          | 3 - 19<br>) - 21<br>? or more |  |
| 17. Year in program:                                                                                             | C                             | First 0 S                                                   | Second (                                                                                                    | ○ Third  | 0                             | Fourth        | or more                       |  |
| 18. Your program (choose one):                                                                                   | O Baccal<br>O Master<br>O PhD |                                                             | O Profes<br>O Resid<br>O Post-o                                                                                                    | ent      | fellow                        | 00            | ther                          |  |
| CANIRON Mark Reflex® EM-217978-4:654321                                                                          |                               | ©1996, 2012 Uni                                             | voreity of Wa                                                                                                    | chington | Office of Fe                  | h nestional l |                               |  |

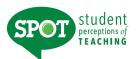

# Form K Project/Studio

| Instructor                                                                                                    | Course                            |         | Section      |       |          | Date               |     |        |              |
|----------------------------------------------------------------------------------------------------|-----------------------------------|---------|--------------|-------|----------|--------------------|-----|--------|--------------|
| Completion of this questionnaire                                                                                                    | is voluntary. You are free to I   |         |              | all   | ques     | stions             | una | answ   |              |
| <ol> <li>The course as a whole was:</li> <li>The course content was:</li> <li>The instructor's contribution to the office of the instructor's effectiveness in teather.</li> </ol> |                                   | lent O  | Good         |       | ood<br>O | Fair<br>O<br>O     |     | O      | Very<br>Poor |
|                                                                                                    | -                                 |         |              |       |          | About              |     |        |              |
| How frequently was each of the fo                                                                                                    |                                   |         | Always       | -     | 0        | Half               | 0   |        | Never        |
| <ul><li>5. The course was integrated with the</li><li>6. The instructor created an atmospheration</li></ul>                                                                        |                                   |         | 0            | 00    | 00       | 00                 | 00  | 0      | 0            |
| 7. The instructor stimulated me to acq                                                                                                    |                                   |         |              | 0     | 0        | 0                  | 0   | 0      | O            |
| 8. The instructor encouraged me to the                                                                                                    |                                   | - 4     | O            | O     | O        | Ö                  | Ö   | O      | 0            |
|                                                                                                    |                                   | -       |              |       |          |                    |     |        |              |
| 9. The course was structured to facility                                                                                                    |                                   | 1       | 0            | 0     | 0        | 0                  | 0   | 0      | 0            |
| 10. Feedback by the instructor during of                                                                                                    |                                   | e.      | 0            | 0     | 0        | 0                  | 0   | 0      | 0            |
| 11. Feedback from peers was valuable                                                                                                    |                                   |         | 0            | 0     | O        | 0                  | O   | 0      | 0            |
| 12. Feedback from visitors/outside revi                                                                                                    | ewers was valuable.               |         | 0            | 0     | 0        | 0                  | 0   | 0      | 0            |
| How well did this course help you                                                                                                    | i to:                             | V       | Very-        |       |          | Moderat            |     |        | Not at       |
| 13. Develop your oral communication/p                                                                                                    |                                   |         | Much         | 0     | 0        | oderai             | 0   | 0      | All          |
| 14. Develop your ability to express you                                                                                                    |                                   |         | ŏ            | ŏ     | ŏ        | O                  | O   | O      | ŏ            |
| 15. Develop and use your creativity                                                                                                    | . resus in artistis, see its re-  |         | Ö            | 0     | ŏ        | 0                  | ŏ   | Ö      | Ö            |
| 16. Develop your ability to work in fluid                                                                                                    | or ambiguous situations           |         | Ŏ            | Ŏ     | O        | Ö                  | Ö   | Ö      | Ŏ            |
| 17. Develop your ability to provide peer                                                                                                    |                                   |         | 0            | 0     | Ō        | 0                  | 0   | O      | O            |
| 18. Develop your ability for self-critique                                                                                                    |                                   |         | 0            | 0     | 0        | 0                  | 0   | 0      | 0            |
| 19. Practice design/artistic strategies at                                                                                                    |                                   |         | 0            | 0     | 0        | 0                  | 0   | 0      | 0            |
| 20. Integrate & apply new skills and known                                                                                                    |                                   |         | Ö            | ŏ     | O        | ŏ                  | O   | O      | Ö            |
| 21. Apply the principles of past work of                                                                                                    |                                   |         | ŏ            | ŏ     | ŏ        | ŏ                  | ŏ   | Ö      | ŏ            |
| 22. Work effectively in teams to comple                                                                                                    |                                   |         | Ŏ            | Ö     | O        | Ö                  | Ŏ   | Ŏ      | Ŏ            |
| Relative to other college courses                                                                                                    | vo have taken:                    |         | Much-        |       |          |                    |     |        | Much         |
| 23. Do you expect your grade in this co                                                                                                    |                                   |         | Higher       | 0     | 0        | Average            | 0   | 0      | Lower        |
| 24. The intellectual challenge presented                                                                                                    |                                   |         | ŏ            | ŏ     | Ö        | O                  | Ö   | O      | Ö            |
| 25. The amount of effort you put into th                                                                                                    |                                   |         | ŏ            | ŏ     | ŏ        | O                  | ŏ   | ŏ      | Ö            |
| 26. The amount of effort to succeed in the                                                                                                    |                                   |         | Õ            | Ö     | ŏ        | Ö                  | Ö   | ŏ      | Ö            |
| 27. Your involvement in this course (doing                                                                                                    |                                   | etc.) w | as: O        | Ŏ     | Ö        | Ŏ                  | Ŏ   | Ö      | Ö            |
| 29 On average how many hours now                                                                                                    | real have you ament on this Ollin | day 0   | 007          |       | 0        | 10 10              |     | 740    | 10           |
| <ol> <li>On average, how many hours per w<br/>course, including attending classes,</li> </ol>                                                                                      |                                   |         | 06-7<br>08-9 |       |          | 12 - 13<br>14 - 15 |     | 20     |              |
| notes, writing papers and any other                                                                                                    |                                   |         | 010-         |       |          | 16 - 17            |     |        | or more      |
| 29. From the total average hours above                                                                                                    |                                   |         | 06-7         |       |          | 12 - 13            |     | ) 18   |              |
| were valuable in advancing your edu                                                                                                    |                                   |         | 08-9         |       |          | 14 - 15            |     | 20     |              |
|                                                                                                    | O 4 -                             |         | O 10 -       |       |          | 16 - 17            |     |        | or more      |
| 00 M/h - 1                                                                                                    | 0 4 (0 0 4 0) 0 5 (0 0 0 0        | . 0 -   | 400          | 11 -  | 20       | 100:               |     |        |              |
| 30. What grade do you expect in this                                                                                                    | OA (3.9-4.0) OB (2.9-3.1          |         |              |       |          |                    |     |        |              |
| course?                                                                                                    | O A- (3.5-3.8) O B- (2.5-2.8      |         |              |       |          |                    |     |        |              |
|                                                                                                    | O B+ (3.2-3.4) O C+ (2.2-2.4      |         | + (1.2-1.    | 4) (  | JE       | (0.0)              | (   | ONI C  | Credit       |
| 31. In regard to your academic program                                                                                                    | n, is this course O In your major | ? OA    | distributi   | on re | auire    | ment?              | OF  | An ele | ective?      |
| best described as:                                                                                                    | O In your minor                   |         |              |       |          |                    |     |        |              |
| S C A N T R O N Mark Reflex® EM-251021-4:654321                                                                                                    |                                   |         | ersity of W  |       |          |                    |     |        |              |

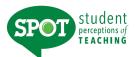

# Form L English as a Second Language

| Instructor                                                                                                    | e                                                                                                    | Section                                                                                |           | Date      |                                                        |          |          |
|----------------------------------------------------------------------------------------------------|----------------------------------------------------------------------------------------------------|----------------------------------------------------------------------------------------|-----------|-----------|--------------------------------------------------------|----------|----------|
| Completion of this ques                                                                                           | tionnaire is voluntary. You                                                                                                   | are free to leave                                                                      | some or   | all que   | stions                                                 | unansv   | vered.   |
| The course                                                                                                    |                                                                                                    | Exce                                                                                   |           | Good      | Fair                                                   | Poor     | Very     |
| This course is:                                                                                                   |                                                                                                    | O                                                                                      | O         | Good      | O                                                      | 0        | 0        |
| 2. The content of this cour                                                                                       | rse is:                                                                                                    |                                                                                        |           |           |                                                        |          |          |
| 3. The amount I have lear                                                                                         |                                                                                                    |                                                                                        |           |           |                                                        |          |          |
|                                                                                                    | gnments (class projects OR hor                                                                                                |                                                                                        |           |           |                                                        |          |          |
|                                                                                                    | naterials (handouts OR media,                                                                                                 |                                                                                        |           |           |                                                        |          |          |
| The instructor                                                                                                    | (1.0.100.00.00.00.00.00.00.00.00.00.00.00                                                                                     | 5.6.7.6.                                                                               |           |           |                                                        |          |          |
| 6. This instructor's teaching                                                                                     | ng is:                                                                                                    |                                                                                        |           |           |                                                        |          | 0        |
| 7. Explanations by the inst                                                                                       |                                                                                                    |                                                                                        | A 0       |           |                                                        |          |          |
| 8. The instructor's knowled                                                                                       | dge of the subject is:                                                                                                    | 0                                                                                      |           |           |                                                        |          | 0        |
|                                                                                                    | in helping students learn is:                                                                                                 |                                                                                        |           |           |                                                        |          |          |
| <ol><li>The feedback the instru</li></ol>                                                                         | ctor gives me is:                                                                                                    |                                                                                        | 10        | _0        |                                                        |          |          |
| 11. The interaction between                                                                                       | n the instructor and students is:                                                                                             | 0                                                                                      | KO/       | 70        |                                                        |          |          |
| 12. The presentation of the                                                                                       |                                                                                                    | <b>▲</b> ○                                                                             |           | 0         |                                                        |          |          |
|                                                                                                    | questions I have in this class is                                                                                             |                                                                                        |           |           |                                                        |          |          |
| 14. The organization of the                                                                                       |                                                                                                    |                                                                                        | 70        |           |                                                        |          |          |
| <ol><li>The instructor's use of c</li></ol>                                                                       | class time is:                                                                                                    |                                                                                        |           | 0         | 0                                                      |          |          |
| A la maria a mari                                                                                                 |                                                                                                    | ·                                                                                      | AGREE     |           |                                                        | DISAGRE  |          |
| <b>About you</b><br>16. I do my work for this cla                                                                 |                                                                                                    | Stron                                                                                  | ngly S    | omewhat   | Somew                                                  | hat      | Strongly |
| 17. This course is a good le                                                                                      |                                                                                                    |                                                                                        |           |           |                                                        | 0        |          |
| 18. I wanted to take this cou                                                                                     |                                                                                                    |                                                                                        |           |           |                                                        |          |          |
|                                                                                                    |                                                                                                    |                                                                                        |           |           |                                                        |          |          |
| 19. Your age:                                                                                                    | 21 or younger O 2 24                                                                                                    | 0 25                                                                                   | -27       |           | O 28 o                                                 | rolder   |          |
| 20. Your gender:                                                                                                  | Male C Fen a                                                                                                    | е                                                                                      |           |           |                                                        |          |          |
| 21. The level of education y                                                                                      | ou have ample ed (choose or                                                                                                   | ne):                                                                                   |           |           |                                                        |          |          |
| O High school                                                                                                    | C Y-year colleg                                                                                                    |                                                                                        | O PhD     | -         |                                                        |          |          |
| Vocational/technica                                                                                               |                                                                                                    |                                                                                        |           | essional  | degree                                                 |          |          |
| O Currently in college                                                                                            |                                                                                                    |                                                                                        | O Othe    |           |                                                        |          |          |
| 22. How long have you stud                                                                                        | died English? 0 0-2 years                                                                                                    | 3-5 years                                                                              | 0 6-10    | years     | O 1                                                    | 1+ years |          |
| 23. What world region do vo                                                                                       | ou come from (choose one)?                                                                                                    |                                                                                        |           |           |                                                        |          |          |
| O Africa                                                                                                    | O Indian Subc                                                                                                    | ontinent                                                                               | O Pacif   | ic Island | s                                                      |          |          |
| 0 =                                                                                                    | O Latin Americ                                                                                                    |                                                                                        |           | heast As  |                                                        |          |          |
| East Asia                                                                                                    | O                                                                                                    |                                                                                        | O Euro    | ре        |                                                        |          |          |
| Central Asia                                                                                                    | Near and Mi                                                                                                    | iddle East                                                                             | Luio      |           |                                                        |          |          |
| O Central Asia                                                                                                    |                                                                                                    | iddle East                                                                             | CLUIO     |           |                                                        |          |          |
| Central Asia 24. What is your native lang Amharic                                                                 |                                                                                                    | O Polish                                                                               | Caro      |           | Thai                                                   |          |          |
| Central Asia  24. What is your native lang Amharic Arabic                                                         | uage (choose one)?                                                                                                    | O Polish O Portuguese                                                                  |           |           | Tigrina                                                |          |          |
| Central Asia  24. What is your native lang Amharic Arabic Bulgarian                                               | juage (choose one)?                                                                                                    | O Polish O Portuguese O Romanian                                                       |           | 0         | Tigrina<br>Turkish                                     |          |          |
| Central Asia  24. What is your native lang Amharic Arabic Bulgarian Cambodian                                     | juage (choose one)?  Hebrew Hindi Hungarian Indonesian                                                                        | <ul><li>○ Polish</li><li>○ Portuguese</li><li>○ Romanian</li><li>○ Russian</li></ul>   |           | 000       | Tigrina<br>Turkish<br>Urdu                             |          |          |
| Central Asia  24. What is your native lang Amharic Arabic Bulgarian Cambodian Chinese                             | juage (choose one)?  Hebrew Hindi Hungarian Indonesian                                                                        | O Polish O Portuguese O Romanian O Russian O Scandinavi                                | an langua | ge O      | Tigrina<br>Turkish<br>Urdu<br>Vietnar                  |          |          |
| Central Asia  24. What is your native lang Amharic Arabic Bulgarian Cambodian Chinese Czech/Slovak                | juage (choose one)?  Hebrew Hindi Hungarian Indonesian Italian Japanese                                                       | O Polish O Portuguese O Romanian O Russian O Scandinavi O Serbian/Cr                   | an langua | ge O      | Tigrina<br>Turkish<br>Urdu<br>Vietnar<br>Wolof         |          |          |
| Central Asia  24. What is your native lang  Amharic  Arabic  Bulgarian  Cambodian  Chinese  Czech/Slovak  English | juage (choose one)?  Hebrew Hindi Hungarian Indonesian Italian Japanese Korean                                                | Polish Portuguese Romanian Russian Scandinavi Serbian/Cru                              | an langua | 9e ()     | Tigrina<br>Turkish<br>Urdu<br>Vietnar<br>Wolof<br>Zulu |          |          |
| Central Asia  24. What is your native lang                                                                        | juage (choose one)?  Hebrew Hindi Hungarian Indonesian Italian Japanese Korean Malay                                          | Polish Portuguese Romanian Russian Scandinavi Serbian/Cri Spanish Swahili              | an langua | 9e ()     | Tigrina<br>Turkish<br>Urdu<br>Vietnar<br>Wolof         |          |          |
| Central Asia  24. What is your native lang                                                                        | uage (choose one)?  Hebrew Hindi Hungarian Indonesian Italian Japanese Korean Malay Pashto                                    | Polish Portuguese Romanian Russian Scandinavi Serbian/Cr Spanish Swahili Tagalog       | an langua | 9e ()     | Tigrina<br>Turkish<br>Urdu<br>Vietnar<br>Wolof<br>Zulu |          |          |
| Central Asia  24. What is your native lang                                                                        | guage (choose one)?  Hebrew Hindi Hungarian Indonesian Italian Japanese Korean Malay Pashto Persian                           | Polish Portuguese Romanian Russian Scandinavi Serbian/Cri Spanish Swahili              | an langua | 9e ()     | Tigrina<br>Turkish<br>Urdu<br>Vietnar<br>Wolof<br>Zulu |          |          |
| Central Asia  Amharic Arabic Bulgarian Cambodian Chinese Czech/Slovak English French German Greek                 | guage (choose one)?  Hebrew Hindi Hungarian Indonesian Italian Japanese Korean Malay Pashto Persian                           | Polish Portuguese Romanian Russian Scandinavi Serbian/Cr Spanish Swahili Tagalog       | an langua | 9e ()     | Tigrina<br>Turkish<br>Urdu<br>Vietnar<br>Wolof<br>Zulu |          |          |
| Central Asia  24. What is your native lang                                                                        | Juage (choose one)?  Hebrew Hindi Hungarian Indonesian Italian Japanese Korean Malay Pashto Persian Ut this language program? | Polish Portuguese Romanian Russian Scandinavi Serbian/Cr Spanish Swahili Tagalog Tamil | an langua | 9e ()     | Tigrina<br>Turkish<br>Urdu<br>Vietnar<br>Wolof<br>Zulu |          |          |

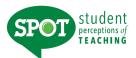

# Form M Study Abroad

| nstructor                                                | Course                                                                                                    |                    |              |              | Date       |            |          |
|----------------------------------------------------------|----------------------------------------------------------------------------------------------------|--------------------|--------------|--------------|------------|------------|----------|
| Completion of this questionnaire is                      | s voluntary. You are from                                                                                                    | ee to leave s      | ome or       | all que      | stions     | unansv     | vered.   |
|                                                          | a contract of the second second secon | Excel-             | Very         |              |            |            | Very     |
| 2 The second of the                                      |                                                                                                    | lent               | Good         | Good         | Fair       | Poor       | Poor     |
| 1. The course as a whole was:                            |                                                                                                    | 0                  | 0            | 0            | 0          | Ö          | Ö        |
| 2. The course content was:                               |                                                                                                    | 0                  | 0            | 0            | 0          | 0          | 0        |
| 3. The instructor's contribution to the con              |                                                                                                    | O                  | 0            | 0            | 0          | 0          | 0        |
| 4. The instructor's effectiveness in teach               | ing the subject matter was                                                                                                    | s: O               | 0            | 0            | 0          | 0          | 0        |
| 5. Clarity of course objectives was:                     |                                                                                                    | 0                  | 0            | 0            | 0          | 0          | 0        |
| 6. Clarity of student responsibilities and               | requirements was:                                                                                                    | 0                  | 0            | 0            | 0          | 0/         |          |
| <ol><li>Content of the syllabus was:</li></ol>           |                                                                                                    | 0                  | 0            | 0            | 0          | 0          | 0/       |
| 8. Contribution of assignments to unders                 | standing course content wa                                                                                                    | as:                | 0            | 0            | 0          | AON        | 0        |
| 9. Reasonableness of assigned work wa                    | is:                                                                                                    | 0                  | 0            | O            | Ō.         | 10         | 0        |
| 0. Instructor's ability to deal with student             | difficulties was:                                                                                                    | 0                  | 0            | O            | 0          | 100        | The      |
| 1. Guidance and assistance from progra                   |                                                                                                    | Ŏ                  | Ŏ            | Õ            | a O        | P 4        | 0        |
| 2. Contribution of the field trips to unders             |                                                                                                    |                    | Õ            | 0            | 0          | 7          |          |
| 3. Connection between coursework and                     |                                                                                                    | <u> </u>           | Õ            | Õ            | 19         | lage       | Õ        |
| 4. Amount you learned in the course was                  |                                                                                                    | Õ                  | Õ            | ~            | The        | 1          | 0        |
| ,                                                        |                                                                                                    |                    |              | 100          |            |            |          |
| E. The instructor to differ address.                     |                                                                                                    |                    | Always       | Hal          | tof the Ti | /          | Never    |
| 5. The instructor facilitated local engage               |                                                                                                    |                    |              | OLO          | 0          | 0 0        | 0        |
| 6. The course was structured to facilitate               | e learning.                                                                                                    |                    |              | 00           | 0          | 0 0        | 0        |
| 7. Class sessions were well organized.                   |                                                                                                    |                    | 2            | 0 0          | 0          | 0 0        | 0        |
| <ol><li>Meaningful feedback on tests and oth</li></ol>   |                                                                                                    |                    | 0            |              | 0          | 0 0        | 0        |
| <ol><li>Class sessions were interesting and e</li></ol>  | ngaging.                                                                                                    |                    |              | 910          | 0          | 0 0        | 0        |
|                                                          |                                                                                                    |                    | AGREE        |              | г          | ISAGREE    | =        |
| 0. I felt prepared by the program's pre-de               | eparture sessions.                                                                                                    | 0                  | 0            | 0            | 0          | O          |          |
| 1. I felt that I was a member of a learning              |                                                                                                    | Ŏ                  | Õ            | Õ            | Õ          | Ŏ          | Õ        |
| 2. I developed a better understanding of                 | the country in which I stur                                                                                                    | died O             | Õ            | Õ            | Õ          | ŏ          | Õ        |
| 3. I have improved my ability to adapt to                | new/different situations.                                                                                                    | O O                | ŏ            | ŏ            | Ö          | Ö          | Ö        |
| elative to other college courses y                       | ou have taken:                                                                                                    |                    | Much         |              | A.,        |            | Much     |
| 4. Do you expect your grade in this cours                |                                                                                                    |                    | Higher       | 0 0          | Average    | 0 0        | Lower    |
| 5. The intellectual challenge presented v                |                                                                                                    |                    | 0            | 0 0          | Ö          | 0 0        | O        |
| 6. The amount of effort you put into this                |                                                                                                    |                    | 0            | 000          |            | 0 0        |          |
| 7. The amount of effort to succeed in this               |                                                                                                    |                    |              | ~ ~          |            |            | 0        |
|                                                          |                                                                                                    | lococo eta \       |              | 0 0          | 0          |            | 0        |
| <ol><li>Your involvement in this course (doing</li></ol> | assignments, attending c                                                                                                    | lasses, etc.) w    | as.          | 0 0          | 0          | 0 0        | 0        |
| 9. On average, how many hours per wee                    | ek have you spent on this                                                                                                    | O Under 2          | 06-7         | 0            | 12 - 13    | O 18       | - 19     |
| course, including attending classes, de                  | oing readings, reviewing                                                                                                    | 02-3               | 08-9         |              | 14 - 15    | 0 20       |          |
| notes, writing papers and any other co                   |                                                                                                    | 04-5               | 0 10-1       |              | 16 - 17    | 100        | or more  |
|                                                          |                                                                                                    | 0                  | 0            |              |            |            |          |
| From the total average hours above, h                    |                                                                                                    |                    | 06-7         |              | 12 - 13    | O 18       |          |
| were valuable in advancing your educ                     | ation?                                                                                                    | 02-3               | 08-9         |              | 14 - 15    | O 20       |          |
|                                                          |                                                                                                    | 04-5               | 0 10- 1      | 1 0          | 16 - 17    | O 22       | or more  |
| What grade do you expect in this                         | O A (3.9-4.0) O B                                                                                                    | 2 9-3 1) O C       | (1 9-2 1     | () () D      | (0 9-1 1   | ) () Pa    | 100      |
| course?                                                  | O A- (3.5-3.8) O B- (                                                                                                    | 25-28)             | - (15-10     | 3) 00        | (0.7-0.9   | 000        | adit     |
| 000.00                                                   | O B+ (3.2-3.4) O C+ (                                                                                                    |                    |              |              |            | ,          |          |
|                                                          | O D+ (0.2-0.4) O O+ (                                                                                                    | (c.c-c.4) U        | + (1.2-1.4   | +) (=        | (0.0)      | U INC      | Credit   |
| 2. In regard to your academic program,                   | is this course O In vour                                                                                                    | major? O A         | distribution | on requir    | ement?     | O An el    | ective?  |
| best described as:                                       |                                                                                                    | minor? O A         |              |              |            |            |          |
|                                                          | ,                                                                                                    |                    |              | 7            |            |            |          |
| A N 1 R 0 N Mark Reflex® EM-288525-2:654321 ED06         | © 201                                                                                                    | 1, 2012 University | y of Washir  | ngton - Offi | ce of Educ | ational As | sessment |

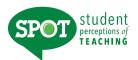

# Form X Educational Outcomes

| Instructor                                                                                                    |                                                                                                    | Section                         |         |                             | tion         |             |                                               | Date        |                      |                                            |  |
|----------------------------------------------------------------------------------------------------|----------------------------------------------------------------------------------------------------|---------------------------------|---------|-----------------------------|--------------|-------------|-----------------------------------------------|-------------|----------------------|--------------------------------------------|--|
| Completion of this questionnaire                                                                                                    | is voluntary. You ar                                                                                                  | Е                               | xcel-   | Very<br>Good                |              | ques        |                                               | ions unansw |                      | Very<br>Poor                               |  |
| The course as a whole was:     The course content was:     The instructor's contribution to the course the instructor's effectiveness in teal.                                                                                                    |                                                                                                    |                                 | 0000    | 0000                        |              |             | 0000                                          |             |                      | 0000                                       |  |
| How frequently was each of the follo                                                                                                    | wing a true description                                                                                               | n of this coul                  | rse?    | Always                      |              |             | About<br>Half                                 |             |                      | Never                                      |  |
| <ol> <li>The instructor gave very clear expla</li> <li>The instructor successfully rephrasing.</li> <li>Class sessions were interesting and successfully rephrasing.</li> <li>Class sessions were well organized.</li> <li>Student participation was encouraged.</li> <li>Students were aware of what was earned in the successful of the successful of the</li></ol> | ed explanations to clear d engaging. I. ed. expected of themclass work were valuab                                    | le.                             |         | 00000000000                 | 000000000000 | 00000000000 | 00000000000                                   | 00000000000 | 00000000000          | 00000000000                                |  |
| Relative to other college courses describe your progress in this co                                                                                                    |                                                                                                    |                                 | u       |                             |              |             |                                               |             |                      |                                            |  |
| 16. Learning the conceptual and factual 17. Developing an appreciation for the 18. Understanding written material in th 19. Developing an ability to express you 20. Understanding and solving problem 21. Applying the course material to real 22. General intellectual development                                                                                                    | I knowledge of this ob<br>field in which this course<br>is field.<br>urself in writing or orally<br>is in this field. | e.<br>resides.<br>n this field. |         | Great<br>O<br>O<br>O<br>O   | 0000000      | 0000000     | Average O O O O O O O O O O O O O O O O O O O | 0000000     | 0000000              | None O O O O O O O O O O O O O O O O O O O |  |
| Relative to other college courses                                                                                                    | you have taken:                                                                                                    |                                 |         | Much<br>Higher              |              |             | Average                                       | e           |                      | Much<br>Lower                              |  |
| 23. Do you expect your grade in this co<br>24. The intellectual challenge presented<br>25. The amount of effort you put into the<br>26. The amount of effort to succeed in t<br>27. Your involvement in this course (doi                                                                                                    | urse o be:<br>d w s:<br>s course was:<br>his course was:                                                              | ng classes, el                  | tc.) wa | 0000                        | 00000        | 00000       | 00000                                         | 00000       | 00000                | 00000                                      |  |
| 28. On average, how many hours per w course, including attending classes, notes, writing papers and any other                                                                                                    | doing readings, reviewi                                                                                               |                                 |         | ○ 6 - 7<br>○ 8 - 9<br>○ 10- | )            | O           | 12 - 13<br>14 - 15<br>16 - 17                 | 5           | ) 18<br>) 20<br>) 22 |                                            |  |
| 29. From the total average hours above were valuable in advancing your ed                                                                                                    |                                                                                                    | O 2 - 3<br>O 4 - 5              |         | ○ 6 - 7<br>○ 8 - 9<br>○ 10- | }            | O           | 12 - 13<br>14 - 15<br>16 - 17                 | 5           | ) 18<br>) 20<br>) 22 |                                            |  |
| 30. What grade do you expect in this course?                                                                                                    | ○ A (3.9-4.0) ○ ○ A- (3.5-3.8) ○ ○ B+ (3.2-3.4) ○                                                                     | B- (2.5-2.8)                    | O C-    | (1.5-1.                     | .8) (        | ) D-        | (0.7-0)                                       | .8) (       | ) Cre                | edit                                       |  |
| 31. In regard to your academic prograr best described as:                                                                                                    |                                                                                                    | your major?<br>your minor?      |         |                             |              |             |                                               |             |                      |                                            |  |

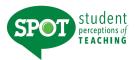

# Form X5 UNT Hybrid/Blended Custom Form

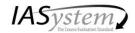

Form Preview X5 - UNT Hybrid/Blended Form

#### SUMMATIVE ITEMS

| RATING SCALE     | Excellent (5)       | Very Good<br>(4)    | <b>Good</b> (3)  | <b>Fair</b> (2) | Poor<br>(1) | Very Poor<br>(0) |  |
|------------------|---------------------|---------------------|------------------|-----------------|-------------|------------------|--|
| 1. The course a  | ıs a whole was:     |                     |                  |                 |             |                  |  |
| 2. The course of | content was:        |                     |                  |                 |             |                  |  |
| 3. The instructo | r's contribution to | the course was:     |                  |                 |             |                  |  |
| 4. The instructo | r's effectiveness   | in teaching the sub | oject matter was | 3:              |             |                  |  |

#### FORMATIVE ITEMS

| ATING SCALE                        | Excellent<br>(5)                                              | Very Good<br>(4)   | <b>Good</b> (3)   | Fair<br>(2) | Poor<br>(1) | Very Poor<br>(0) |  |  |  |  |  |  |
|------------------------------------|---------------------------------------------------------------|--------------------|-------------------|-------------|-------------|------------------|--|--|--|--|--|--|
| The effectiven                     | ess of the learni                                             | ng format was      |                   |             |             |                  |  |  |  |  |  |  |
| 2. Student confid                  | lence in instructo                                            | or's knowledge wa  | s:                |             |             |                  |  |  |  |  |  |  |
| 3. Timeliness of                   | instructor respor                                             | nse to assignment  | s was:            |             |             |                  |  |  |  |  |  |  |
| 4. Quality/helpful                 | ness of instructo                                             | or feedback was:   |                   |             |             |                  |  |  |  |  |  |  |
| <ol><li>Tailoring of ins</li></ol> | Tailoring of instruction to varying student skill levels was: |                    |                   |             |             |                  |  |  |  |  |  |  |
| 6. Clarity of cour                 | se objectives wa                                              | IS:                |                   |             |             |                  |  |  |  |  |  |  |
| 7. Usefulness of                   | assignments in                                                | understanding the  | course content    | was         |             |                  |  |  |  |  |  |  |
| 8. Usefulness of                   | on-line resource                                              | es in understandin | g content was:    |             |             |                  |  |  |  |  |  |  |
| 9. Relevance an                    | d usefulness of a                                             | course content we  | еге:              |             |             |                  |  |  |  |  |  |  |
| 10. Evaluative ar                  | nd grading techn                                              | iques (tests, pape | rs, projects, etc | .) were:    |             |                  |  |  |  |  |  |  |
| 11. Reasonabler                    | ness of assigned                                              | work was:          |                   |             |             |                  |  |  |  |  |  |  |
| 12. Clarity of stu-                | dent responsibili                                             | ties and requireme | ents was:         |             |             |                  |  |  |  |  |  |  |

| ways    |     | About Half |     |     | Never |  |
|---------|-----|------------|-----|-----|-------|--|
| (7) (6) | (5) | (4)        | (3) | (2) | (1)   |  |
|         |     |            |     |     |       |  |

#### How frequently was each of the following a true description of this course?

- 1. The instructor gave very clear explanations.
- 2. The instructor successfully rephrased explanations to clear up confusion.
- 3. Class sessions were interesting and engaging.
- 4. Class sessions were well organized.
- 5. Student participation was encouraged.
- 6. Extra help was readily available.

IASystem Form Preview Page 1 of 2

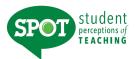

# **Appendix B**

# **Email Template for Collecting Form Information**

Dear Faculty,

As you are aware, UNT adopted the student evaluation instrument offered by the University of Washington (*IASystem*). One of the major advantages of the system, called SPOT (Student Perceptions of Teaching) is that it allows an individual faculty member to select the instrument that captures different instructional formats, supporting both formative and summative decision making. [Name of your departmental assistant] will be setting up your course evaluations for the [fall/spring/summer] semester.

Please indicate the instrument that you would like to use for your course(s) by [insert date, three weeks prior to survey launch] (e.g., Your Name, COUN 5000, Form C). We have attached a PDF version of the example instruments for your review and feel free to visit the IASystem website (<a href="www.iasystem.org">www.iasystem.org</a>) for additional information. If we do not hear from you, the default instrument for face-to-face courses will be Form X (Educational Outcomes) and the default instrument for online courses will be Form I (Distance Learning).

- A Small Lecture / Discussion
- B Large Lecture
- C Seminar / Discussion
- D Problem Solving
- E Skill Acquisition
- F Quiz Section
- G Lectures / Assignments
- H Lab
- I Distance Learning
- J Clinical / Studio
- K Project / Studio
- L English as a Second Language
- M Study Abroad
- X Educational Outcomes
- X5- UNT Hybrid/Blended Custom Form

Student Comments (all forms include the student comments section).

Please let us know if you have any questions or contact SPOT@unt.edu.

Many thanks, [Your Name]

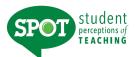

# **Appendix C Protocol for Administering SPOT Surveys**

- Faculty should coordinate with a departmental assistant, a colleague or a graduate student to administer the SPOT during class time. They should allow 15 minutes for students to complete the survey either at the beginning or end of class. The average length of time to complete SPOT is less than 8 minutes.
- The individual administering the course survey should read the following statement, "At UNT we value student input and hope that you will provide meaningful feedback to improve instruction."
- Under no circumstances should a faculty member be in the room when their student evaluations are completed (in a computer lab or during class time on mobile device).

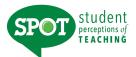

# Appendix D Suggestions for Increasing Student Participation for Online Administration

- Reinforce that student evaluations are important to you and give specific examples of how you use your student feedback to improve teaching from semester to semester.
- Set aside class time for students to complete the survey on a laptop, smartphone, or other electronic device (monitored by another faculty member or graduate assistant).
- Place the survey link (included in the email you received from no-reply@iasystem.org) on your CANVAS site.
- Remind students to complete the evaluation.
- Remind students they will receive an email for your course evaluation, and it will include a direct link to the survey.
- Personally email students and ask them to complete SPOT. The only appropriate reminder to students is one that goes to ALL students, not selected students.
- Provide participation updates at each class meeting.